**М и н и с т е р с т в о о б р а з о в а н и я и н а у к и А с т р а х а н с к о й о б л а с т и Г о с у д а р с т в е н н о е а в т о н о м н о е о б р а з о в а т е л ь н о е у ч р е ж д е н и е А с т р а х а н с к о й о б л а с т и в ы с ш е г о о б р а з о в а н и я « А с т р а х а н с к и й г о с у д а р с т в е н н ы й а р х и т е к т у р н о с т р о и т е л ь н ы й у н и в е р с и т е т » ( Г А О У А О В О « А Г А С У » )**

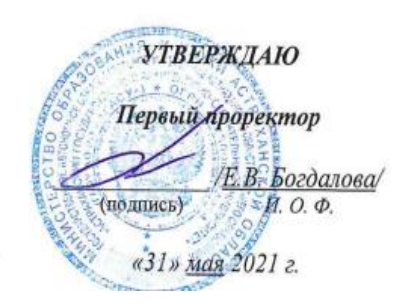

# **РАБОЧАЯ ПРОГРАММА ДИСЦИПЛИНЫ**

**Наименование дисциплины**

Компьютерная графика и топографика

*(указывается наименование в соответствии с учебным планом)*

**По направлению подготовки**

21.03.02 «Землеустройство и кадастры»

*(указывается наименование специальности в соответствии с ФГОС ВО)*

**Направленность (профиль)** «Кадастр недвижимости» *(указывается наименование специализации в соответствии с ОПОП)*

**Кафедра** «Геодезия, кадастровый учёт»

Квалификация выпускника *бакалавр*

**Астрахань–2021**

**Разработчики:**

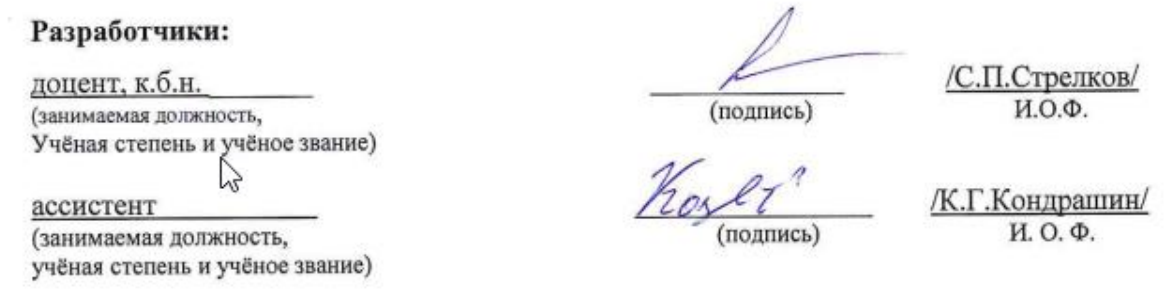

Рабочая программа рассмотрена и утверждена на заседании кафедры «Геодезия, кадастровый учёт» протокол № 9 от 28.05.2021г.

じ Рабочая программа рассмотрена и утверждена на заседании кафедры «Геодезия, кадастровый учет» протокол № 9 от 28.05.2021г.

Заведующий кафедрой

/ С.Р. Кособокова / (подпись) И.О.Ф.

### Согласовано:

Председатель МКН «Землеустройство и кадастры» направленность (профиль) «Кадастр недвижимости»

С.П.Стрелков/ (подпись) И. О. Ф.

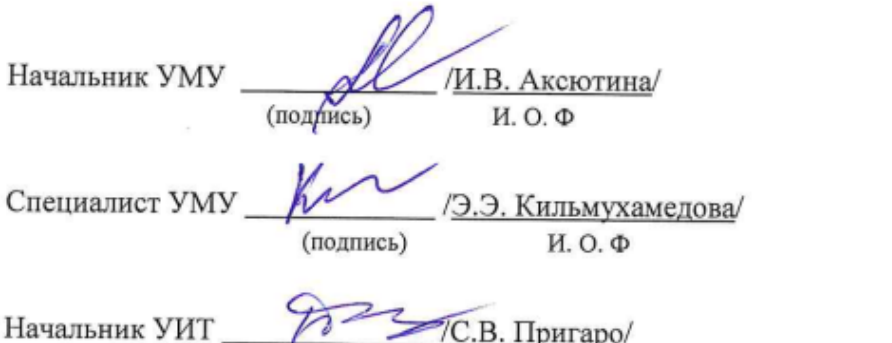

(подпись) И. О. Ф

Заведующая научной библиотекой С.Хайдикешова/ (подпись) и о ф

# **Содержание**

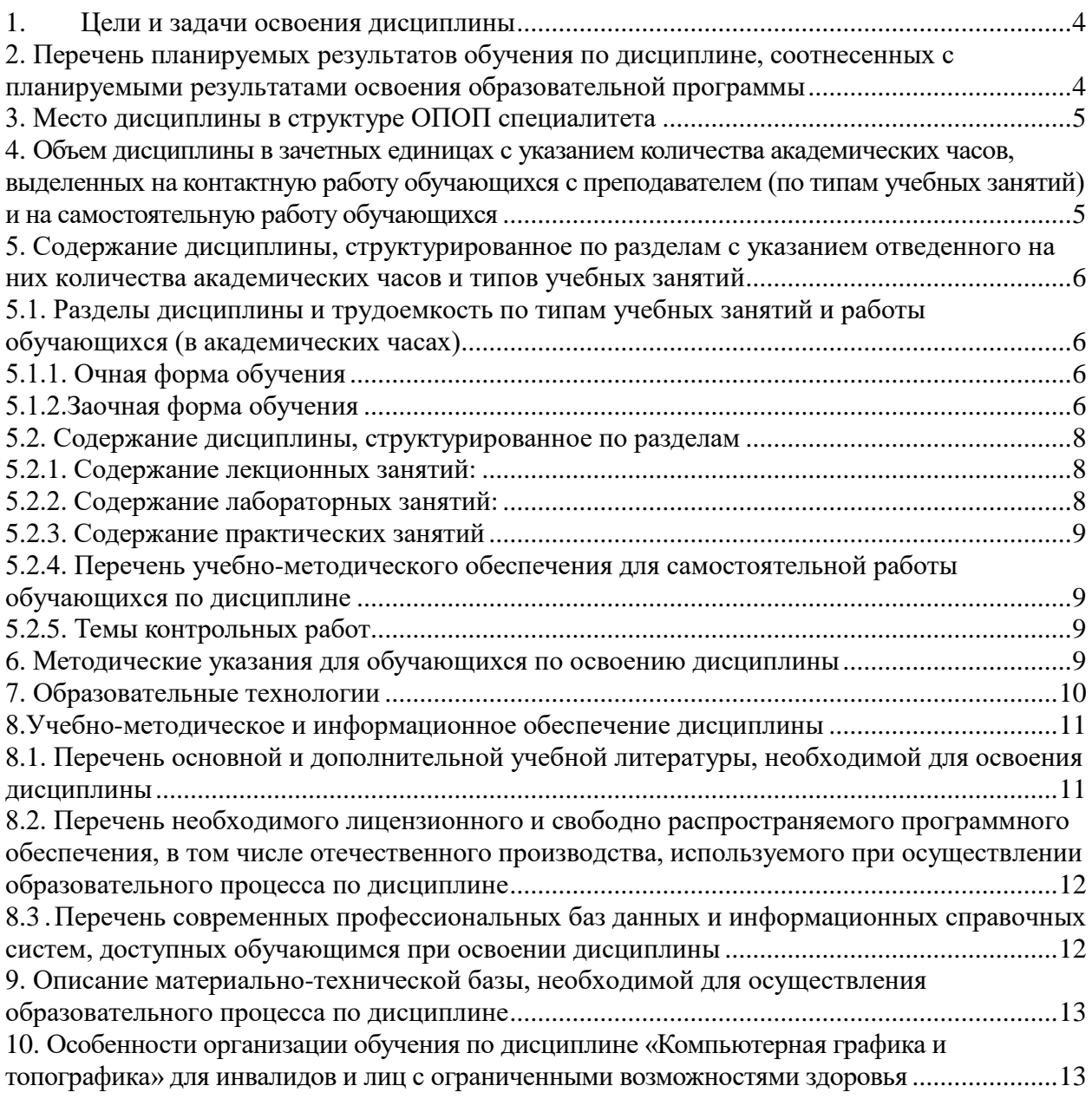

### <span id="page-3-0"></span>**1. Цели и задачи освоения дисциплины**

Целью освоения дисциплины **«**Компьютерная графика и топографика**»** является формирование компетенции, обучающегося в соответствии с требованиями Федерального государственного образовательного стандарта высшего образования по специальности 21.03.02 «Землеустройство и кадастры».

## <span id="page-3-1"></span>**2. Перечень планируемых результатов обучения по дисциплине, соотнесенных с планируемыми результатами освоения образовательной программы**

В результате освоения дисциплины обучающийся должен овладеть следующими компетенциями:

УК-1 Способен осуществлять поиск, критический анализ и синтез информации, применять системный подход для решения поставленных задач;

ПК-5 Способностью участия в изучении и внедрении новых разработок и научнотехнической информации, отечественного и зарубежного опыта использования земли и иной недвижимости;

ПК-8 Способностью использовать знания современных технологий при проведении землеустроительных и кадастровых работ.

# **В результате освоения дисциплины, обучающийся должен овладеть следующими результатами обучения по дисциплине:**

### **знать:**

- пути поиска, оценки и анализа информации для организации системного подхода к решению проблемных ситуаций и решения производственных задач. (УК-1.1.)

- Основные принципы работы в автоматизированных модулях программного комплекса ГКН; Методы работы с информацией в глобальных компьютерных сетях.  $($  $\Pi$ K – 5.1.)

 Теоретические и методические основы составления плана космической съемки и приема данных ДЗЗ; Теоретические основы движения искусственных спутников Земли (далее - спутников); Основы архитектуры, устройства и работы систем приема информации с космических средств дистанционного зондирования и навигации; Техника и основы технологии космических съемок; Методы цифровой обработки космических изображений; Основы картографии; Методы и средства сбора и представления пространственных данных (геоданных). (ПК – 8.1.)

### **уметь:**

 проводить выбор информационных ресурсов для поиска информации в соответствии с поставленной задачей; проводить оценку соответствия выбранного информационного ресурса критериям полноты и аутентичности (УК-1.2.)

 Использовать программные комплексы, применяемые для ведения ГКН; Применять средства криптографической защиты и электронную подпись; Проверять соответствие представленных документов нормам законодательства Российской Федерации; Вести электронный документооборот; Применять в работе знание норм законодательства Российской Федерации в сфере государственного кадастрового учета, землеустройства, градостроительства и смежных областях знаний. (ПК – 5.2.)

 Подготавливать исходные данные для составления планов космической съемки и документации. (ПК – 8.2.)

### **владеть навыками:**

 по систематизации обнаруженной информации, полученной из разных источников, в соответствии с требованиями и условиями задачи. (УК-1.3.)

 Осуществление проверки внесенных данных, в том числе пространственный анализ сведений ГКН; Систематизация и ведение архива кадастровых дел на бумажном носителе. (ПК  $-5.3$ .)

 Обеспечение процессов накопления, хранения и резервного копирования данных ДЗЗ; Каталогизация сведений о данных ДЗЗ; Поиск сведений о данных ДЗЗ; Работа с компьютерной техникой и специальными техническими средствами ДЗЗ; Наблюдение за исправным состоянием оборудования ДЗЗ в соответствии с нормативными правовыми актами и методическими документами; Ведение технической документации при эксплуатации техники ДЗЗ. (ПК – 8.3.).

### **3. Место дисциплины в структуре ОПОП специалитета**

<span id="page-4-0"></span>Дисциплина Б1.В.04 «Компьютерная графика и топографика» реализуется в рамках Блока 1 «Дисциплины (модули)» части, формируемой участниками образовательных отношений.

Дисциплина базируется на знаниях, полученных в рамках изучения следующих дисциплин: «Информатика».

## <span id="page-4-1"></span>**4. Объем дисциплины в зачетных единицах с указанием количества академических часов, выделенных на контактную работу обучающихся с преподавателем (по типам учебных занятий) и на самостоятельную работу обучающихся**

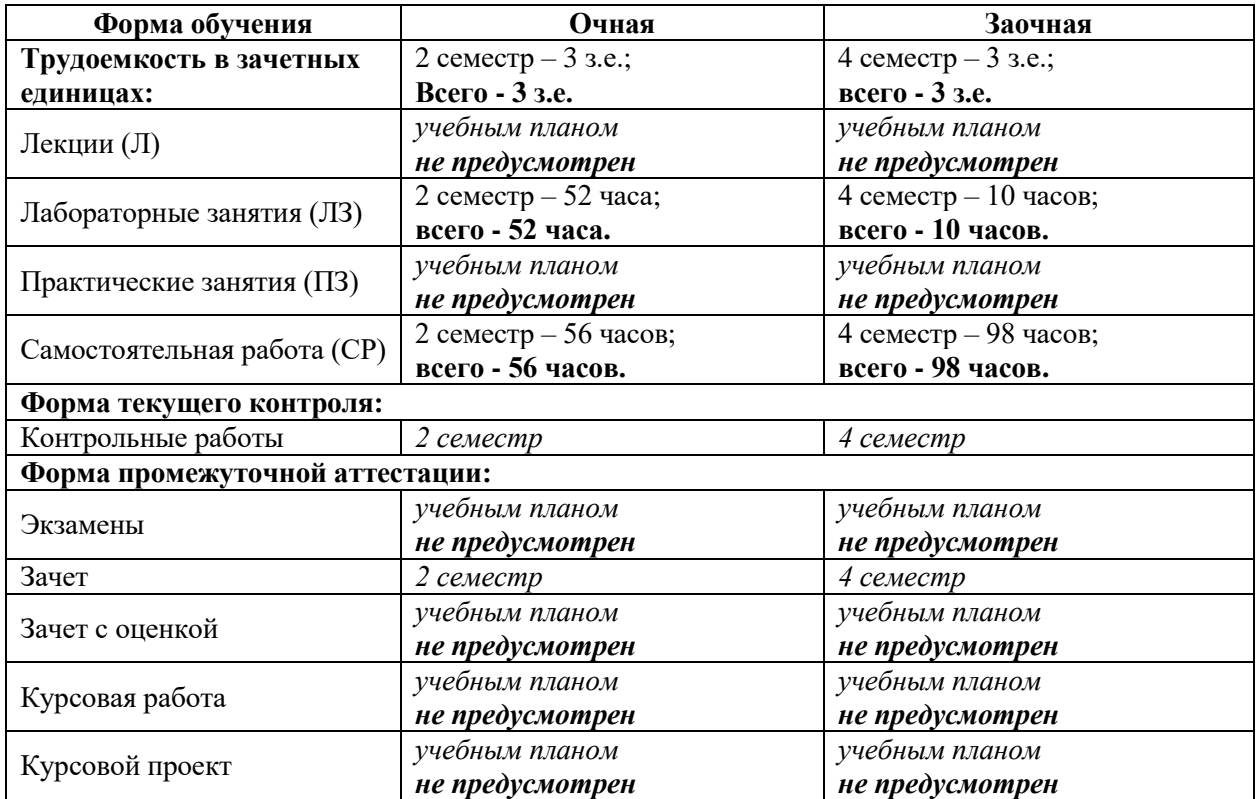

**5. Содержание дисциплины, структурированное по разделам с указанием отведенного на них количества академических часов и типов учебных занятий**

**5.1. Разделы дисциплины и трудоемкость по типам учебных занятий и работы обучающихся (в академических часах)**

**5.1.1. Очная форма обучения**

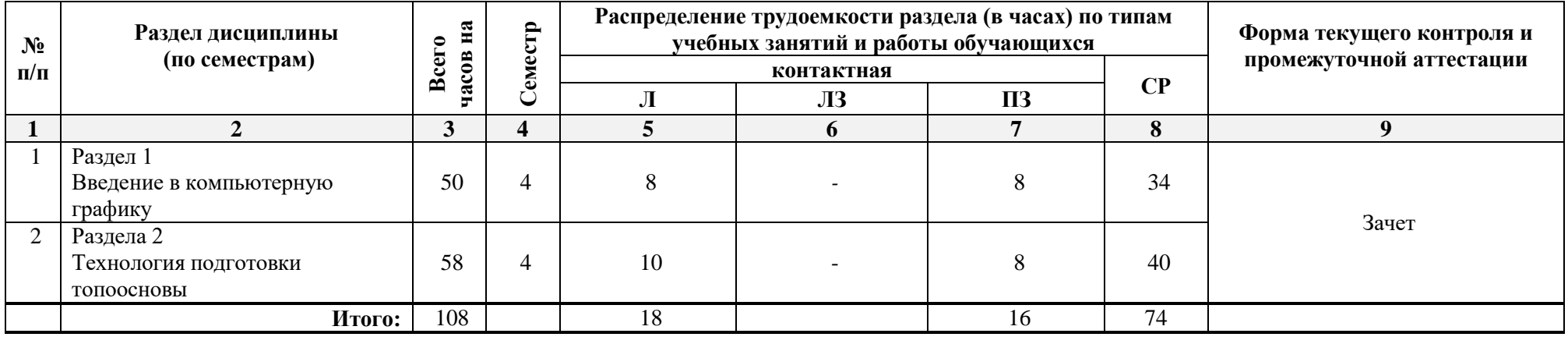

# **5.1.2.Заочная форма обучения**

<span id="page-5-3"></span><span id="page-5-2"></span><span id="page-5-1"></span><span id="page-5-0"></span>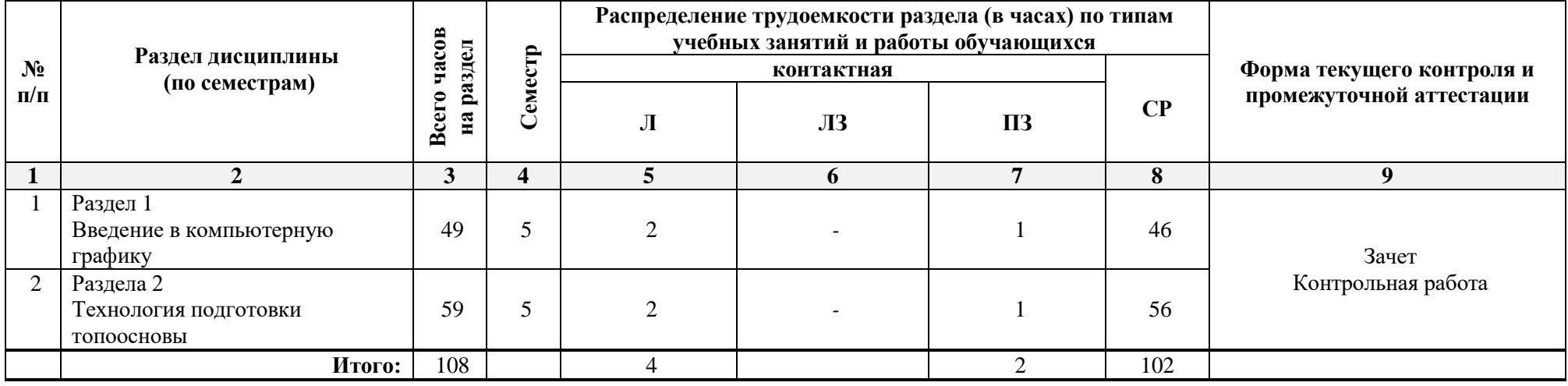

# <span id="page-6-0"></span>**5.2. Содержание дисциплины, структурированное по разделам**

# <span id="page-6-1"></span>**5.2.1. Содержание лекционных занятий:**

*Учебным планом не предусмотрено*

# **5.2.2. Содержание лабораторных занятий:**

<span id="page-6-2"></span>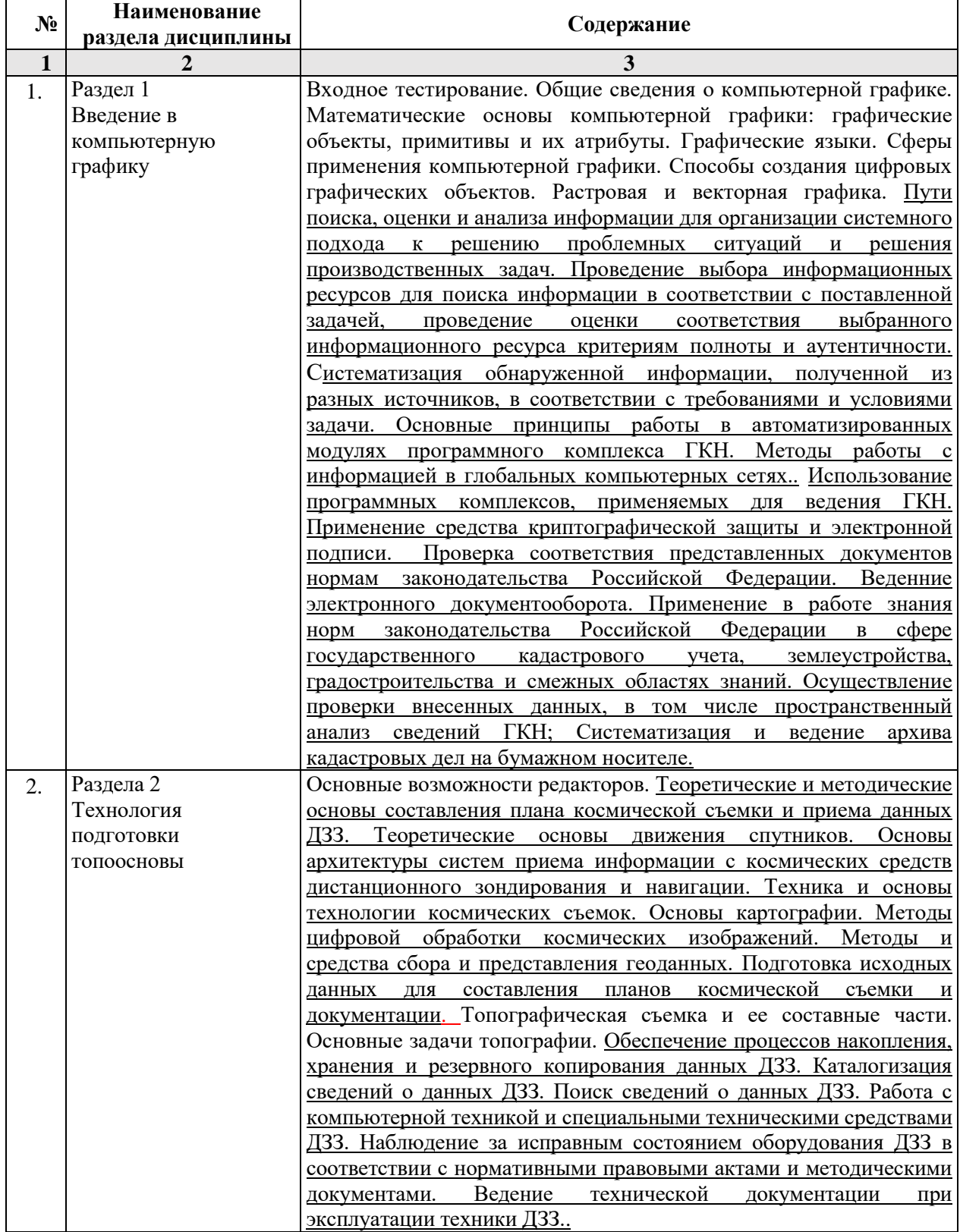

# **5.2.3. Содержание практических занятий**

<span id="page-7-0"></span>*Учебным планом не предусмотрено*

## <span id="page-7-1"></span>**5.2.4. Перечень учебно-методического обеспечения для самостоятельной работы обучающихся по дисциплине**

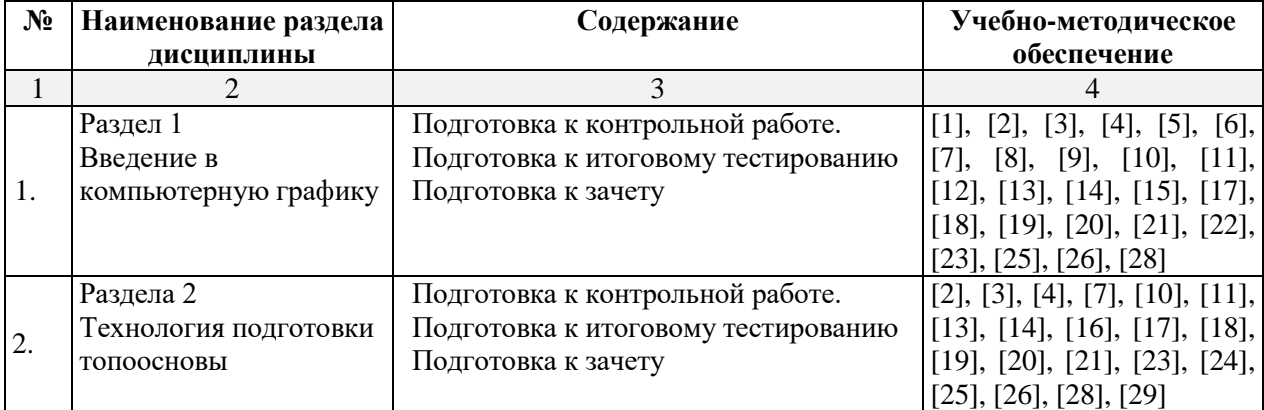

## **Очная форма обучения**

## **Заочная форма обучения**

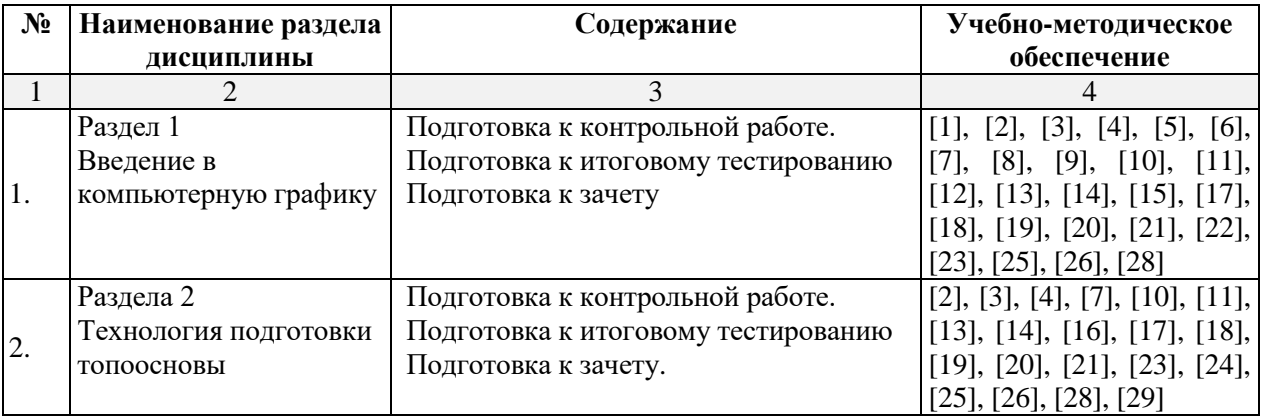

## **5.2.5. Темы контрольных работ**

<span id="page-7-2"></span>Контрольная работа «Формирование векторного изображения по растровому образцу, в графическом редакторе».

### **5.2.6. Темы курсовых проектов/курсовых работ**

*Учебным планом не предусмотрены.*

## <span id="page-7-3"></span>**6. Методические указания для обучающихся по освоению дисциплины**

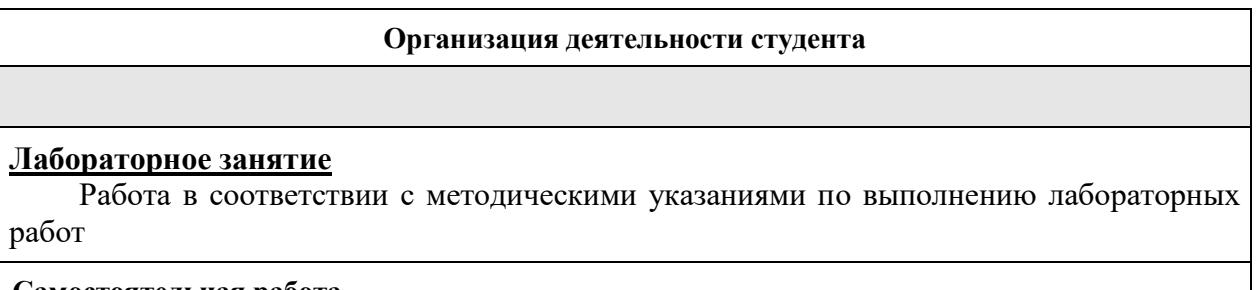

### **Самостоятельная работа**

Самостоятельная работа студента над усвоением учебного материала по учебной дисциплине может выполняться в помещениях для самостоятельной работы, а также в домашних условиях. Содержание самостоятельной работы студента определяется учебной программой дисциплины, методическими материалами, заданиями и указаниями преподавателя.

Самостоятельная работа в аудиторное время может включать:

выполнение контрольных работ;

- решение задач;
- работу со справочной и методической литературой;
- участие в тестировании и др.

Самостоятельная работа во внеаудиторное время может состоять из:

подготовки к лабораторным занятиям;

-изучения учебной и научной литературы;

решения задач, выданных на лабораторных занятиях;

подготовки к контрольным работам, итоговому тестированию и т.д.;

 выделение наиболее сложных и проблемных вопросов по изучаемой теме, получение разъяснений и рекомендаций по данным вопросам с преподавателями кафедры на их еженедельных консультациях.

 проведение самоконтроля путем ответов на вопросы текущего контроля знаний, решения представленных в учебно-методических материалах кафедры задач, тестов.

### **Контрольная работа**

Теоретическая и практическая части контрольной работы выполняются по установленным темам (вариантам) с использованием практических материалов, полученных на практических.

К каждой теме контрольной работы рекомендуется примерный перечень основных вопросов, список необходимой литературы. Необходимо изучить литературу, рекомендуемую для выполнения контрольной работы. Чтобы полнее раскрыть тему, следует использовать дополнительные источники и материалы. Инструкция по выполнению контрольной работы находится в методических материалах по дисциплине.

#### **Подготовка зачету**

Подготовка студентов к зачету включает три стадии:

самостоятельная работа в течение семестра;

непосредственная подготовка в дни, предшествующие зачету;

<span id="page-8-0"></span>- подготовка к ответу на вопросы, содержащиеся в билете.

### **7. Образовательные технологии**

Перечень образовательных технологий, используемых при изучении дисциплины «Компьютерная графика и топографика».

### **Традиционные образовательные технологии**

Дисциплина «Компьютерная графика и топографика», проводятся с использованием традиционных образовательных технологий ориентирующиеся на организацию образовательного процесса, предполагающую прямую трансляцию знаний преподавателя к студенту (преимущественно на основе объяснительно-иллюстративных методов обучения), учебная деятельность студента носит в таких условиях, как правило, репродуктивный характер. Формы учебных занятий с использованием традиционных технологий:

Практическое занятие – занятие, посвященное освоению конкретных умений и навыков по предложенному алгоритму.

### **Интерактивные технологии**

По дисциплине «Компьютерная графика и топографика» лабораторные занятия проводятся с использованием следующих интерактивных технологий:

Работа в малых группах – это одна из самых популярных стратегий, так как она дает всем обучающимся (в том числе и стеснительным) возможность участвовать в работе, практиковать навыки сотрудничества, межличностного общения (в частности, умение активно слушать, вырабатывать общее мнение, разрешать возникающие разногласия)

### **8.Учебно-методическое и информационное обеспечение дисциплины**

### <span id="page-9-1"></span><span id="page-9-0"></span>**8.1. Перечень основной и дополнительной учебной литературы, необходимой для освоения дисциплины**

#### *а) основная учебная литература:*

1. Архитектурно-строительное компьютерное проектирование [Электронный ресурс]: методические указания к практическим занятиям для студентов, обучающихся по специальности 270800 /— Электрон. текстовые данные. — М: Московский государственный строительный университет, ЭБС АСВ, 2014. — 116 с. — 2227-8397. — Режим доступа: http://v\ww.iprbookshop.ru/3033 8.html

2. Бродский А.М. Практикум по инженерной графике. – Москва: Академия, 2007. - 2-е изд. -192 с.

3. Борисенко И.Г. Начертательная геометрия. Начертательная геометрия и инженерная графика [Электронный ресурс]: учебник/ Борисенко И.Г., Рушелюк К.С., Толстихин А.К.— Электрон. текстовые данные. — Красноярск: Сибирский федеральный университет, 2018.— 332 c.— Режим доступа: http://www.iprbookshop.ru/84258.html.— ЭБС «IPRbooks»

4. Горельская Л.В. Компьютерная графика [Электронный ресурс]: учебное пособие по курсу «Компьютерная графика»/ Горельская Л.В., Кострюков А.В., Павлов СИ.— Электрон. текстовые данные.— Оренбург: Оренбургский государственный университет, ЭБС АСВ, 2003.— 148 с.— Режим доступа: [http://www.iprbook.shop.ru/21601 .html](http://www.iprbook.shop.ru/21601%20.html)

5. Клюшин Е.Б. Инженерная геодезия: учебник/ М.И. Киселев, Д.Ш. Михелев, В.Д. Фельдман; под ред. Д.Ш. Михелева. - 10-е изд., перераб. и доп. – Москва: Академия, 2010. – 496 с.

6. Чекалин, С. И. Основы картографии, топографии и инженерной геодезии : учебное пособие для вузов / С. И. Чекалин. — 2-е изд. — Москва : Академический проект, 2020. — 319 c. — ISBN 978-5-8291-2974-3. — Текст : электронный // Цифровой образовательный ресурс IPR SMART : [сайт]. — URL: <https://www.iprbookshop.ru/110057.html>

7. Начертательная геометрия. Инженерная графика. Часть 1 [Электронный ресурс]: практикум/ Л.В. Белозерцева [и др.]. — Электрон. текстовые данные. — Кемерово: Кемеровский технологический институт пищевой промышленности, 2010. — 136 c.— Режим доступа: http://www.iprbookshop.ru/14376.html. — ЭБС «IPRbooks»

8. Шишкин А.Д. Практикум по дисциплине «Компьютерная графика» [Электронный ресурс]/ Шишкин А.Д., Чернецова Е.А.— Электрон. текстовые данные. — Санкт-Петербург: Российский государственный гидрометеорологический университет, 2001. — 54 c.— Режим доступа: http://www.iprbookshop.ru/14907.html. — ЭБС «IPRbooks»

### *б) дополнительная учебная литература:*

9. Верещака Т.В. Топографические карты. Научные основы содержания. – Москва: МАИК Наука-Интерпериодика, 2002. -318с.

10. Шпаков П.С. Маркшейдерско-топографическое черчение [Электронный ресурс]: учебное пособие/ Шпаков П.С., Юнаков Ю.Л.— Электрон. текстовые данные. — Красноярск: Сибирский федеральный университет, 2014. — 288 c.— Режим доступа: http://www.iprbookshop.ru/84371.html. — ЭБС «IPRbooks»

11. Кондратьева Т.М. Инженерная и компьютерная графика. Часть 1. Теория построения проекционного чертежа [Электронный ресурс]: учебное пособие/ Кондратьева Т.М., Митина Т.В., Царева М.В.— Электрон. текстовые данные. — Москва: Московский государственный строительный университет, Ай Пи Эр Медиа, ЭБС АСВ, 2016. — 290 c.— Режим доступа: http://www.iprbookshop.ru/42898.html. — ЭБС «IPRbooks»

12. Геодезия в строительстве: учебник: / В.П. Подшивалов, В.Ф. Нестеренок, М.С. Нестеренок, А.С. Позняк. – Минск: РИПО, 2019. – 396 с.: ил., табл., схем., граф. – URL: https://biblioclub.ru/index.php?page=book&id=600032 (дата обращения: 23.12.2020). – Библиогр. в кн. – ISBN 978-985-503-945-8. – Текст: электронный.

*в) перечень учебно-методического обеспечения:*

13. Комплект заданий для выполнения творческой работы. <https://next.astrakhan.ru/index.php/s/jTFAZAZbLLyAk7p>стр. 27

14. Кондрашин К.Г. «Компьютерная графика и топографика» / электронное УМП – АГАСУ. Астрахань, 2020.https://moodle.aucu.ru. стр. 150

# *г) периодические издания:*

15. Журнал «Геодезия и картография»

16. Журнал «Инженерные изыскания» / ред. М.Н. Богданов. – Москва: Геомаркетинг, № 9. - 74 с. URL: https://biblioclub.ru/index.php?page=book&id=221677.

17. Журнал «Геопрофи» М.: ООО «Информационное агентство «ГРОМ».

## *д) перечень онлайн курсов:*

18. Международная онлайн школа анимации и компьютерной графики <https://www.cgtarian.ru/>

19. Инженерная и компьютерная графика <https://openedu.ru/course/spbstu/COMPGR/>

20. Трехмерная визуализация<https://openedu.ru/course/ITMOUniversity/3DVIS/>

## <span id="page-10-0"></span>**8.2. Перечень необходимого лицензионного и свободно распространяемого программного обеспечения, в том числе отечественного производства, используемого при осуществлении образовательного процесса по дисциплине**

- 1. 7-Zip GNU
- 2. Office 365 A1.
- 3. Adobe AcrobatReader DC.
- 4. Internet Explorer
- 5. Apache Open Office. Apache license 2.0
- 6. Google Chrome
- 7. VLC media player
- 8. Azure Dev ToolsforTeaching
- 9. Kaspersky EndpointSecurity.

## <span id="page-10-1"></span>**8.3 Перечень современных профессиональных баз данных и информационных справочных систем, доступных обучающимся при освоении дисциплины**

- 1. Электронная информационно-образовательная среда Университета:[\(http://moodle.aucu.ru\)](http://moodle.aucu.ru/);
- 2. Электронно-библиотечная система «Университетская библиотека» [\(https://biblioclub.com/\)](https://biblioclub.com/);
- 3. Электронно-библиотечная система «IPRbooks» [\(www.iprbookshop.ru\)](http://www.iprbookshop.ru/).
- 4. Научная электронная библиотека (http://www.elibrary.ru/)
- 5. Консультант +  $(http://www.consultant-urist.ru/).$  $(http://www.consultant-urist.ru/).$
- 6. Федеральный институт промышленной собственности [\(http://wwwl.fips.ru/\)](http://wwwl.fips.ru/)
- 7. Патентная база USPTO [\(http://www.uspto.gov/patentes-application-process/search-patents\)](http://www.uspto.gov/patentes-application-process/search-patents)

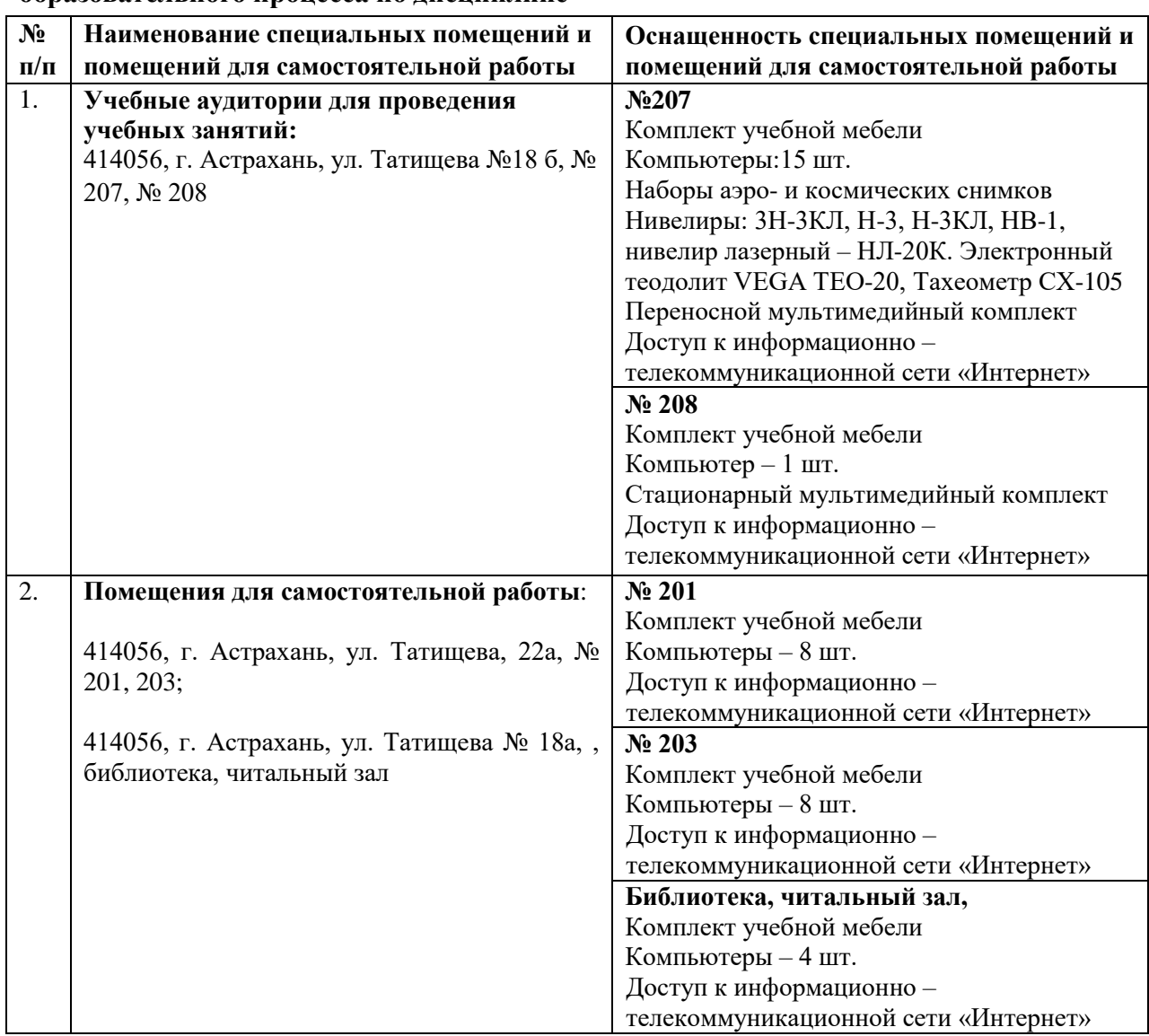

## <span id="page-11-0"></span>**9. Описание материально-технической базы, необходимой для осуществления образовательного процесса по дисциплине**

# <span id="page-11-1"></span>**10. Особенности организации обучения по дисциплине «Компьютерная графика и топографика» для инвалидов и лиц с ограниченными возможностями здоровья**

Для обучающихся из числа инвалидов и лиц с ограниченными возможностями здоровья на основании письменного заявления дисциплина «Компьютерная графика и топографика» реализуется с учетом особенностей психофизического развития, и индивидуальных возможностей, и состояния здоровья (далее–индивидуальных особенностей).

# **Лист внесения дополнений и изменений в рабочую программу и оценочные и методические материалы дисциплины**

«Компьютерная графика и топографика»

(наименование дисциплины)

### **на 2022- 2023 учебный год**

Рабочая программа и оценочные и методические материалы пересмотрены на заседании кафедры **«**Геодезия, кадастровый учет**»**,

протокол№ 7 от 16 марта 2022г.

Зав. кафедрой Доцент, к.б.н (занимаемая должность, учёная степень и учёное звание)

С.Р. Кособокова / И.О.Ф.  $(nommck)$ 

В рабочую программу вносятся следующие изменения:

В п.8.1. внесены следующие дополнения:

1. Захаров В.М. Устойчивое развитие: экология и экономика: учеб. пособие / В.М. Захаров, И.Е. Трофимов. – М.: Московский университет им. С.Ю. Витте / Центр устойчивого развития и здоровья среды ИБР РАН , 2021. – 228 с

Составители изменений и дополнений: Доцент, к.б.н (занимаемая должность, учёная степень и учёное звание)

С.Р. Кособокова / И.О.Ф. (подпись)

Председатель МКН «Землеустройство и кадастр» направленность (профиль) «Земельный кадастр»

С.П.Стрел (подпись)

16 марта 2022г.

### **РЕЦЕНЗИЯ**

# **на рабочую программу, оценочные и методические материалы по дисциплине** *«Компьютерная графика и топографика»* **ОПОП ВО по** *направлению подготовки 21.03.02 «Землеустройство и кадастры»* **направленность (профиль)** *«Кадастр недвижимости»* **по программе** *бакалавриата*

А.А. Кадиным (далее по тексту рецензент), проведена рецензия рабочей программы, оценочных и методических материалов по дисциплине **«Компьютерная графика и топографика»,** ОПОП ВО по направлению подготовки 21.03.02 «Землеустройство и кадастры», по программе *бакалавриата*, разработанной в ГАОУ АО ВО "Астраханский государственный архитектурно-строительный университет", на кафедре *«Геодезия, кадастровый учет»* (разработчики: доцент, к.б.н. **С.П. Стрелков**; ассистент каф. **К.Г. Кондрашин***)*

Рассмотрев представленные на рецензию материалы, рецензент пришел к следующим выводам:

Предъявленная рабочая программа учебной дисциплины **«Компьютерная графика и топографика»,** (далее по тексту Программа) соответствует требованиям ФГОС ВО по направлению подготовки 21.03.02 «Землеустройство и кадастры», утвержденного приказом Министерства образования и науки Российской Федерации от 12.08.2020г № 978 и зарегистрированного в Минюсте России от 25 августа 2020 №59429.

Представленная в Программе актуальность учебной дисциплины в рамках реализации ОПОП ВО не подлежит сомнению – дисциплина относится к *Блоку 1 «Дисциплины (модули)»* части, формируемой участниками образовательных отношений.

Представленные в Программе цели учебной дисциплины соответствуют требованиям ФГОС ВО по направлению подготовки 21.03.02 «Землеустройство и кадастры», направленность (профиль) «*Кадастр недвижимости*».

В соответствии с Программой за дисциплиной **«Компьютерная графика и топографика»** закреплены **3** *компетенции*, которые реализуются в объявленных требованиях.

Предложенные в Программе индикаторы компетенций в категориях знать, уметь, владеть навыками (оформляется как в ОПОП) отражают специфику и содержание дисциплины, а представленные в ОММ показатели и критерии оценивания компетенций по дисциплине на различных этапах их формирования, а также шкалы оценивания позволяют определить степень достижения заявленных результатов, т.е. уровень закрепления обучающимися соответствующих компетенций в рамках данной дисциплины.

Учебная дисциплина **«Компьютерная графика и топографика»,** взаимосвязана с другими дисциплинами ОПОП ВО по направлению подготовки 21.03.02 «Землеустройство и кадастры», направленность (профиль) «*Кадастр недвижимости*» и возможность дублирования в содержании не выявлена.

Представленная Программа предполагает использование современных образовательных технологий при реализации различных видов учебной работы. Формы образовательных технологий соответствуют специфике дисциплины.

Представленные и описанные в Программе формы текущей оценки знаний соответствуют специфике дисциплины и требованиям к выпускникам.

Промежуточная аттестация знаний бакалавра, предусмотренная Программой, осуществляется в форме зачета. Формы оценки знаний, представленные в Рабочей программе, соответствуют специфике дисциплины и требованиям к выпускникам

Учебно-методическое обеспечение дисциплины представлено основной, дополнительной литературой, интернет-ресурсами и соответствует требованиям ФГОС ВО направлению подготовки 21.03.02 «Землеустройство и кадастры», направленность (профиль) «*Кадастр недвижимости*».

Материально-техническое обеспечение соответствует требованиям ФГОС ВО направлению подготовки 21.03.02 «Землеустройство и кадастры» и специфике дисциплины **«Компьютерная графика и топографика»,** и обеспечивает использование современных образовательных, в том числе интерактивных методов обучения.

Представленные на рецензию оценочные и методические материалы направлению подготовки 21.03.02 «Землеустройство и кадастры» разработан в соответствии с нормативными документами, представленными в программе. Оценочные и методические материалы по дисциплине **«Компьютерная графика и топографика»,** предназначены для текущего контроля и промежуточной аттестации и представляют собой совокупность разработанных кафедрой *«Геодезия, кадастровый учет»* материалов для установления уровня и качества достижения обучающимися результатов обучения.

Задачами оценочных и методических материалов является контроль и управление процессом, приобретения обучающимися знаний, умений, навыков и компетенций, заявленных в образовательной программе по данной специальности.

Оценочные и методические материалы по дисциплине **«Компьютерная графика и топографика»,** представлены: 1)типовые задания для проведения промежуточной аттестации: типовые вопросы к зачету; 2) типовые задания для проведения текущего контроля: типовые задания для устного опроса, тест (входного и итогового контроля); 3) критерии и шкала оценивания компетенций на различных этапах их формирования; 4) методические материалы, определяющие процедуры оценивания знаний, умений, навыков, характеризующих этапы формирования компетенций.

Данные материалы позволяют в полной мере оценить результаты обучения по дисциплине **«Компьютерная графика и топографика»,** в АГАСУ, а также оценить степень сформированности компетенций.

### **ОБЩИЕ ВЫВОДЫ**

На основании проведенной рецензии можно сделать заключение, что характер, структура, содержание рабочей программы, оценочные и методические материалы дисциплины **«Компьютерная графика и топографика»,** ОПОП ВО по направлению подготовки 21.03.02 «Землеустройство и кадастры», по программе *бакалавра*, разработанная доцентом, к.б.н. **С.П. Стрелковым** и ассистентом каф. **К.Г. Кондрашином,** соответствует требованиям ФГОС ВО, современным требованиям отрасли, рынка труда, профессиональных стандартов направления подготовки *21.03.02. «Землеустройство и кадастры»* , направленность (профиль) «*Кадастр недвижимости* » и могут быть рекомендованы к использованию

Рецензент: Директор общества с ограниченной ответственностью «Гео-Граф»

(подпись)

А.А.Кадин/ И.О.Ф.

### **РЕЦЕНЗИЯ**

## **на рабочую программу, оценочные и методические материалы по дисциплине** *«Компьютерная графика и топографика»* **ОПОП ВО по** *направлению подготовки 21.03.02 «Землеустройство и кадастры»*  **направленность (профиль)** *«Кадастр недвижимости»* **по программе** *бакалавриата*

М.М. Иолиным (далее по тексту рецензент), проведена рецензия рабочей программы, оценочных и методических материалов по дисциплине **«Компьютерная графика и топографика»,** ОПОП ВО по направлению подготовки 21.03.02 «Землеустройство и кадастры», по программе *бакалавриата*, разработанной в ГАОУ АО ВО "Астраханский государственный архитектурно-строительный университет", на кафедре *«Геодезия, кадастровый учет»* (разработчики: доцент, к.б.н. **С.П. Стрелков**; ассистент каф. **К.Г. Кондрашин***)*

Рассмотрев представленные на рецензию материалы, рецензент пришел к следующим выводам:

Предъявленная рабочая программа учебной дисциплины **«Компьютерная графика и топографика»,** (далее по тексту Программа) соответствует требованиям ФГОС ВО по направлению подготовки 21.03.02 «Землеустройство и кадастры», утвержденного приказом Министерства образования и науки Российской Федерации от 12.08.2020г № 978 и зарегистрированного в Минюсте России от 25 августа 2020 №59429.

Представленная в Программе актуальность учебной дисциплины в рамках реализации ОПОП ВО не подлежит сомнению – дисциплина относится к *Блоку 1 «Дисциплины (модули)»* части, формируемой участниками образовательных отношений.

Представленные в Программе цели учебной дисциплины соответствуют требованиям ФГОС ВО по направлению подготовки 21.03.02 «Землеустройство и кадастры», направленность (профиль) «*Кадастр недвижимости*».

В соответствии с Программой за дисциплиной **«Компьютерная графика и топографика»** закреплены **3** *компетенции*, которые реализуются в объявленных требованиях.

Предложенные в Программе индикаторы компетенций в категориях знать, уметь, владеть навыками (оформляется как в ОПОП) отражают специфику и содержание дисциплины, а представленные в ОММ показатели и критерии оценивания компетенций по дисциплине на различных этапах их формирования, а также шкалы оценивания позволяют определить степень достижения заявленных результатов, т.е. уровень закрепления обучающимися соответствующих компетенций в рамках данной дисциплины.

Учебная дисциплина **«Компьютерная графика и топографика»,** взаимосвязана с другими дисциплинами ОПОП ВО по направлению подготовки 21.03.02 «Землеустройство и кадастры», направленность (профиль) «*Кадастр недвижимости*» и возможность дублирования в содержании не выявлена.

Представленная Программа предполагает использование современных образовательных технологий при реализации различных видов учебной работы. Формы образовательных технологий соответствуют специфике дисциплины.

Представленные и описанные в Программе формы текущей оценки знаний соответствуют специфике дисциплины и требованиям к выпускникам.

Промежуточная аттестация знаний бакалавра, предусмотренная Программой, осуществляется в форме зачета. Формы оценки знаний, представленные в Рабочей программе, соответствуют специфике дисциплины и требованиям к выпускникам

Учебно-методическое обеспечение дисциплины представлено основной, дополнительной литературой, интернет-ресурсами и соответствует требованиям ФГОС ВО направлению подготовки 21.03.02 «Землеустройство и кадастры», направленность (профиль) «*Кадастр недвижимости*».

Материально-техническое обеспечение соответствует требованиям ФГОС ВО направлению подготовки 21.03.02 «Землеустройство и кадастры» и специфике дисциплины **«Компьютерная графика и топографика»,** и обеспечивает использование современных образовательных, в том числе интерактивных методов обучения.

Представленные на рецензию оценочные и методические материалы направлению подготовки 21.03.02 «Землеустройство и кадастры» разработан в соответствии с нормативными документами, представленными в программе. Оценочные и методические материалы по дисциплине **«Компьютерная графика и топографика»,** предназначены для текущего контроля и промежуточной аттестации и представляют собой совокупность разработанных кафедрой *«Геодезия, кадастровый учет»* материалов для установления уровня и качества достижения обучающимися результатов обучения.

Задачами оценочных и методических материалов является контроль и управление процессом, приобретения обучающимися знаний, умений, навыков и компетенций, заявленных в образовательной программе по данной специальности.

Оценочные и методические материалы по дисциплине **«Компьютерная графика и топографика»,** представлены: 1)типовые задания для проведения промежуточной аттестации: типовые вопросы к зачету; 2) типовые задания для проведения текущего контроля: типовые задания для устного опроса, тест (входного и итогового контроля); 3) критерии и шкала оценивания компетенций на различных этапах их формирования; 4) методические материалы, определяющие процедуры оценивания знаний, умений, навыков, характеризующих этапы формирования компетенций.

Данные материалы позволяют в полной мере оценить результаты обучения по дисциплине **«Компьютерная графика и топографика»,** в АГАСУ, а также оценить степень сформированности компетенций.

### **ОБЩИЕ ВЫВОДЫ**

.

На основании проведенной рецензии можно сделать заключение, что характер, структура, содержание рабочей программы, оценочные и методические материалы дисциплины **«Компьютерная графика и топографика»,** ОПОП ВО по направлению подготовки 21.03.02 «Землеустройство и кадастры», по программе *бакалавра*, разработанная доцентом, к.б.н. **С.П. Стрелковым** и ассистентом каф. **К.Г. Кондрашином,** соответствует требованиям ФГОС ВО, современным требованиям отрасли, рынка труда, профессиональных стандартов направления подготовки *21.03.02. «Землеустройство и кадастры»* , направленность (профиль) «*Кадастр недвижимости* » и могут быть рекомендованы к использованию

Рецензент: Заведующий кафедрой географии, картографии и геоинформатики Астраханского государственного Университета, кандидат географических наук, лоцент

Дата « 25 » мая  $2021$   $r.$  М.М. Иолин

CTB<sub>E</sub>

**CILE M.E** 

### **Аннотация**

## **к рабочей программе дисциплины** *«Компьютерная графика и топографика»* **по направлению подготовки 21.03.02 «Землеустройство и кадастры» направленность (профиль) «Кадастр недвижимости»**

Общая трудоемкость дисциплины составляет 3 зачетные единицы. Форма промежуточной аттестации: зачет.

Целью учебной дисциплины «Компьютерная графика и топографика» является формирование компетенций обучающегося в соответствии с требованиями Федерального государственного образовательного стандарта высшего образования по направлению подготовки 21.03.02 «Землеустройство и кадастры».

*Учебная дисциплина* Б1.В.04 «Компьютерная графика и топографика» реализуется в рамках Блока 1 «Дисциплины (модули)» части, формируемой участниками образовательных отношений. Для освоения дисциплины необходимы знания, полученные при изучении следующих дисциплин: «Информатика».

Краткое содержание дисциплины: Раздел 1. Введение в компьютерную графику Раздела 2. Технология подготовки топоосновы

Заведующий кафедрой

 $\beta$  /C.P. Кособокова

# Министерство образования и науки Астраханской области Государственное автономное образовательное учреждение **А с т р а х а н с к о й о б л а с т и в ы с ш е г о о б р а з о в а н и я « А с т р а х а н с к и й г о с у д а р с т в е н н ы й а р х и т е к т у р н о - с т р о и т е л ь н ы й у н и в е р с и т е т » ( Г А О У А О В О « А Г А С У » )**

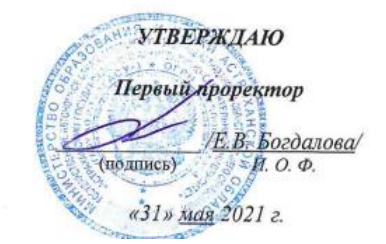

# **ОЦЕНОЧНЫЕ И МЕТОДИЧЕСКИЕ МАТЕРИАЛЫ**

**Наименование дисциплины**

Компьютерная графика и топографика

*(указывается наименование в соответствии с учебным планом)*

**По направлению подготовки**

21.03.02 «Землеустройство и кадастры»

*(указывается наименование специальности в соответствии с ФГОС ВО)*

**Направленность (профиль)** «Кадастр недвижимости» *(указывается наименование специализации в соответствии с ОПОП)*

**Кафедра** «Геодезия, кадастровый учёт»

Квалификация выпускника *бакалавр*

# Разработчики:

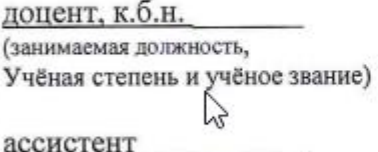

(занимаемая должность, учёная степень и учёное звание)

(подпись)

/С.П.Стрелков/ И.О.Ф.

(подпись)

**/К.Г.Кондрашин/** И. О. Ф.

Оценочные и методические материалы рассмотрены и утверждены на заседании кафедры «Геодезия, кадастровый учет» протокол № 9 от 28.05.2021г

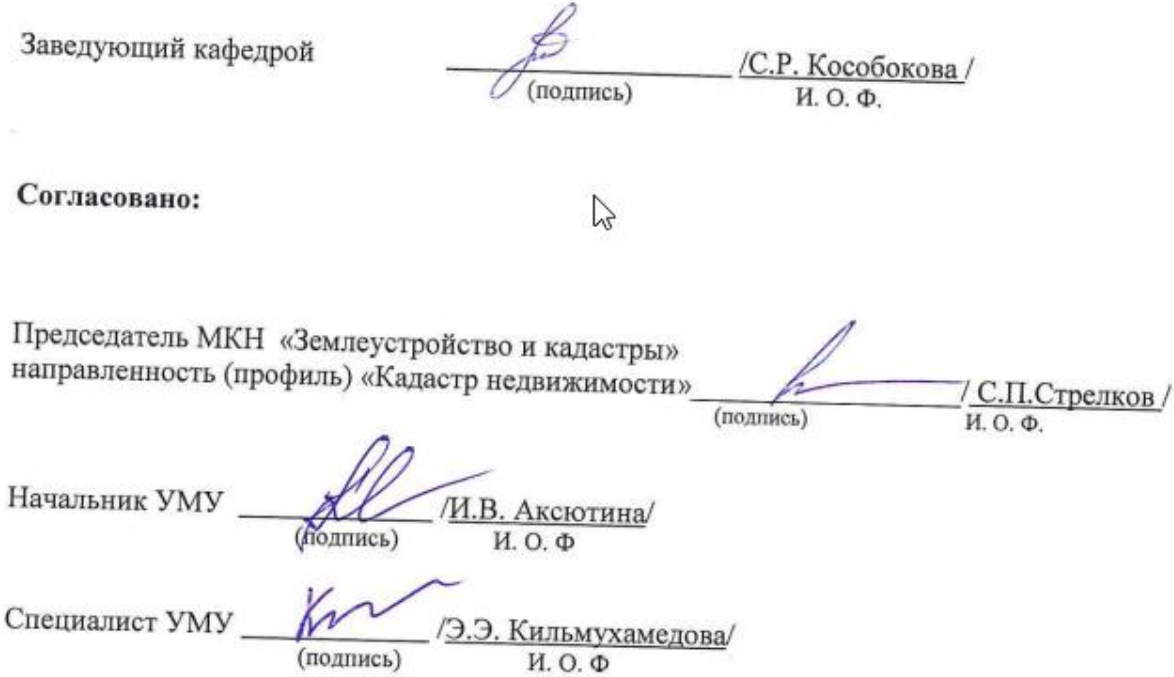

# **СОДЕРЖАНИЕ:**

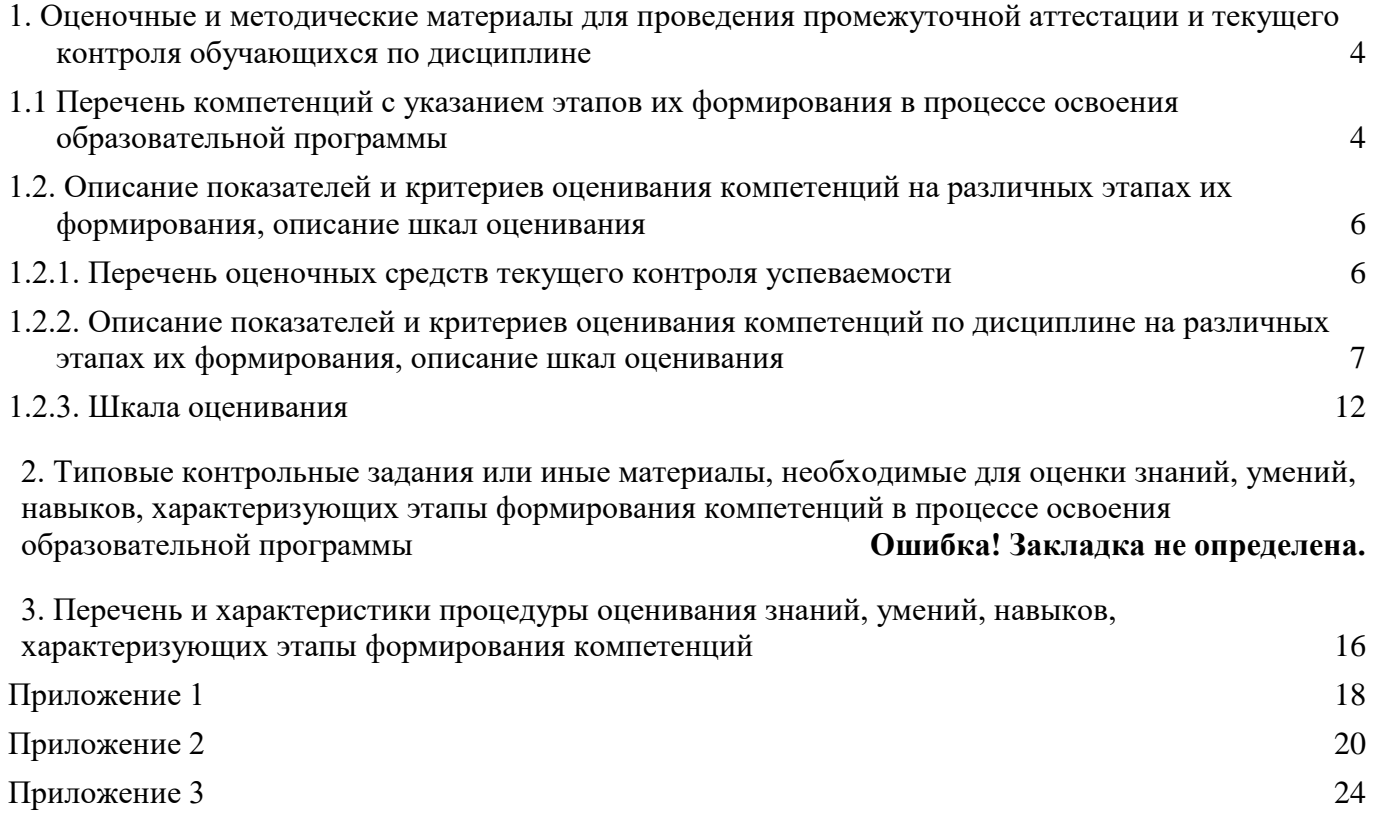

# **1. Оценочные и методические материалы для проведения промежуточной аттестации и текущего контроля обучающихся по дисциплине**

Оценочные и методические материалы является неотъемлемой частью рабочей программы дисциплины (далее РПД) и представлен в виде отдельного документа

**1.1 Перечень компетенций с указанием этапов их формирования в процессе освоения образовательной программы**

<span id="page-21-1"></span><span id="page-21-0"></span>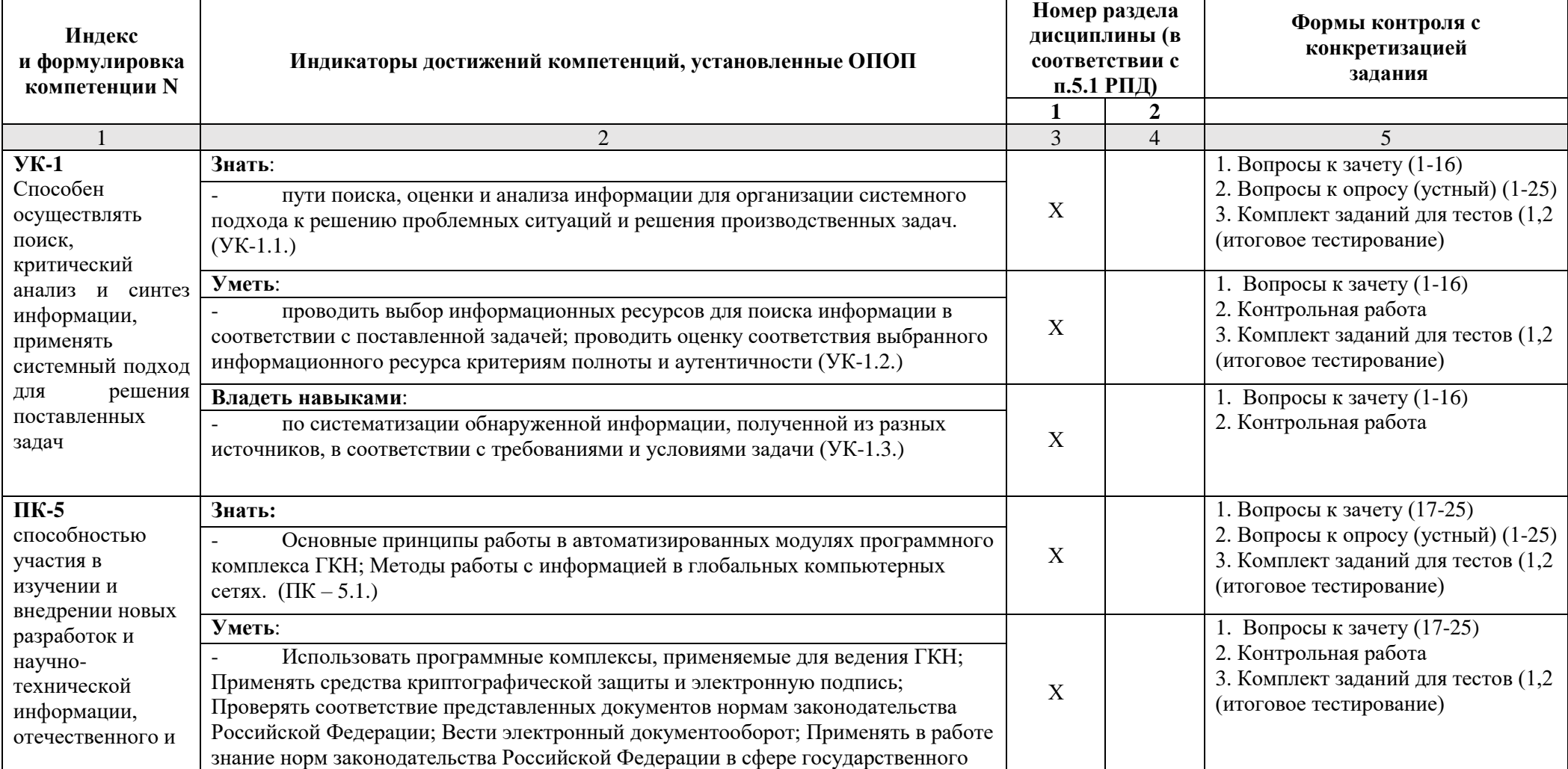

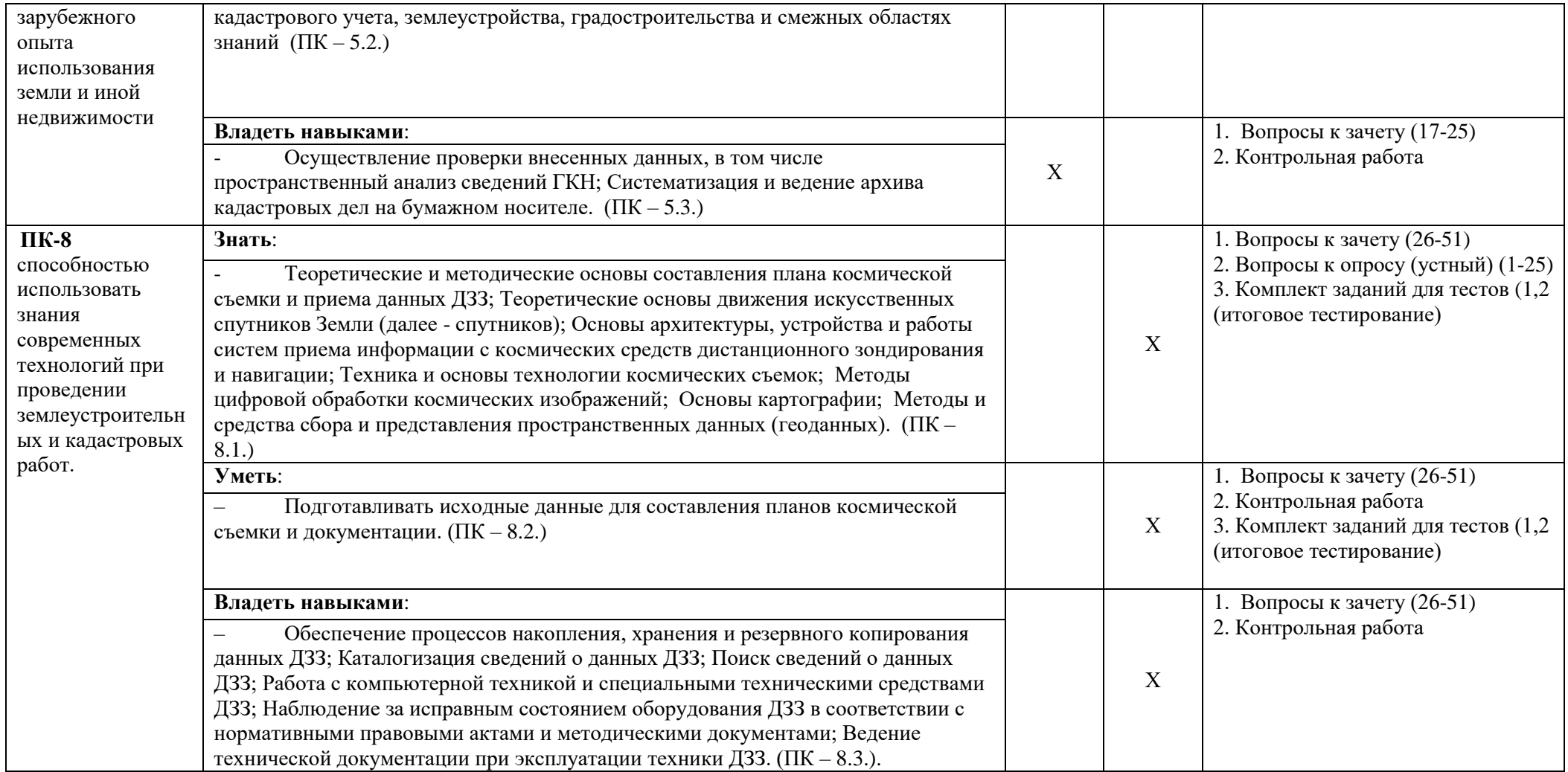

# <span id="page-23-0"></span>**1.2. Описание показателей и критериев оценивания компетенций на различных этапах их формирования, описание шкал оценивания**

<span id="page-23-1"></span>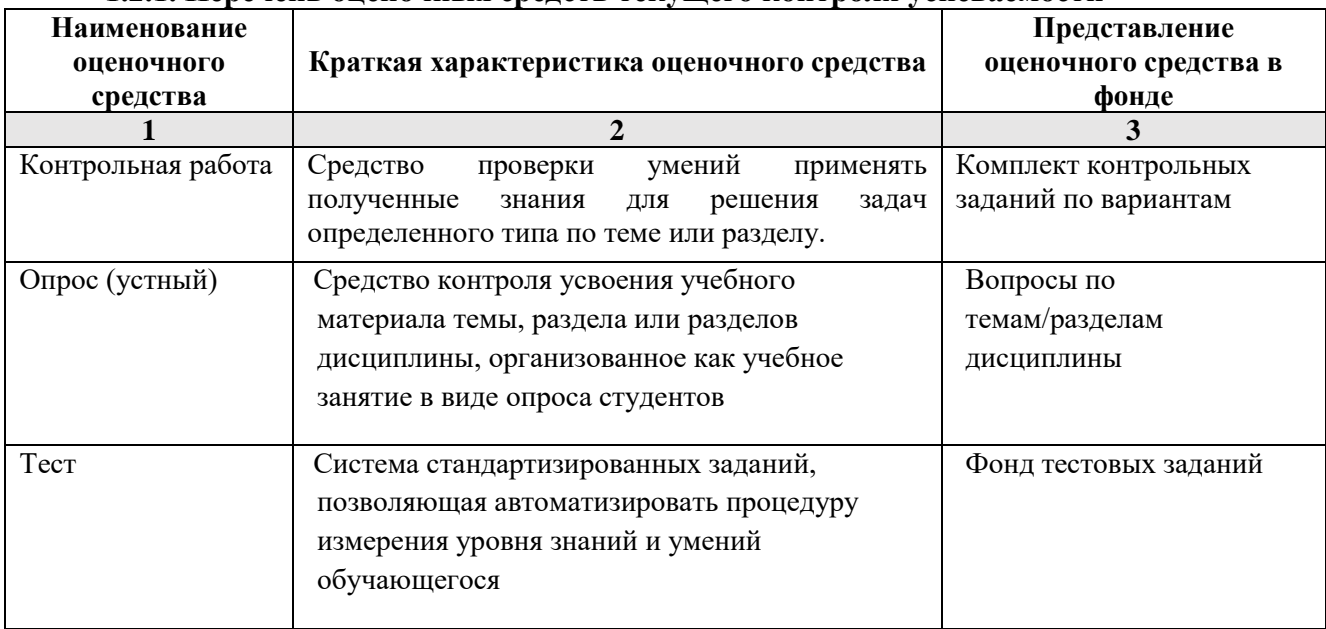

### **1.2.1. Перечень оценочных средств текущего контроля успеваемости**

**1.2.2. Описание показателей и критериев оценивания компетенций по дисциплине на различных этапах их формирования, описание шкал оценивания**

<span id="page-24-0"></span>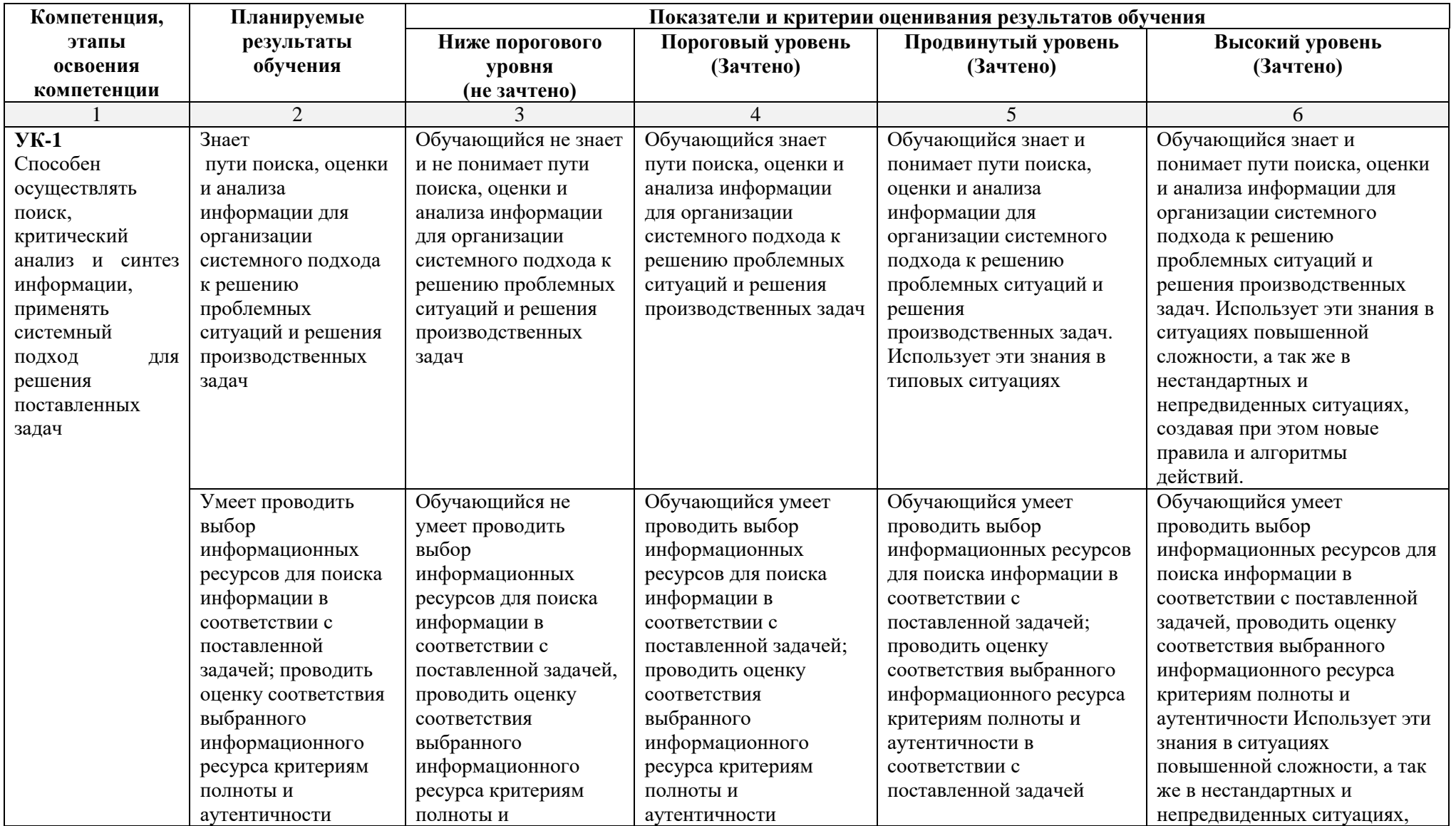

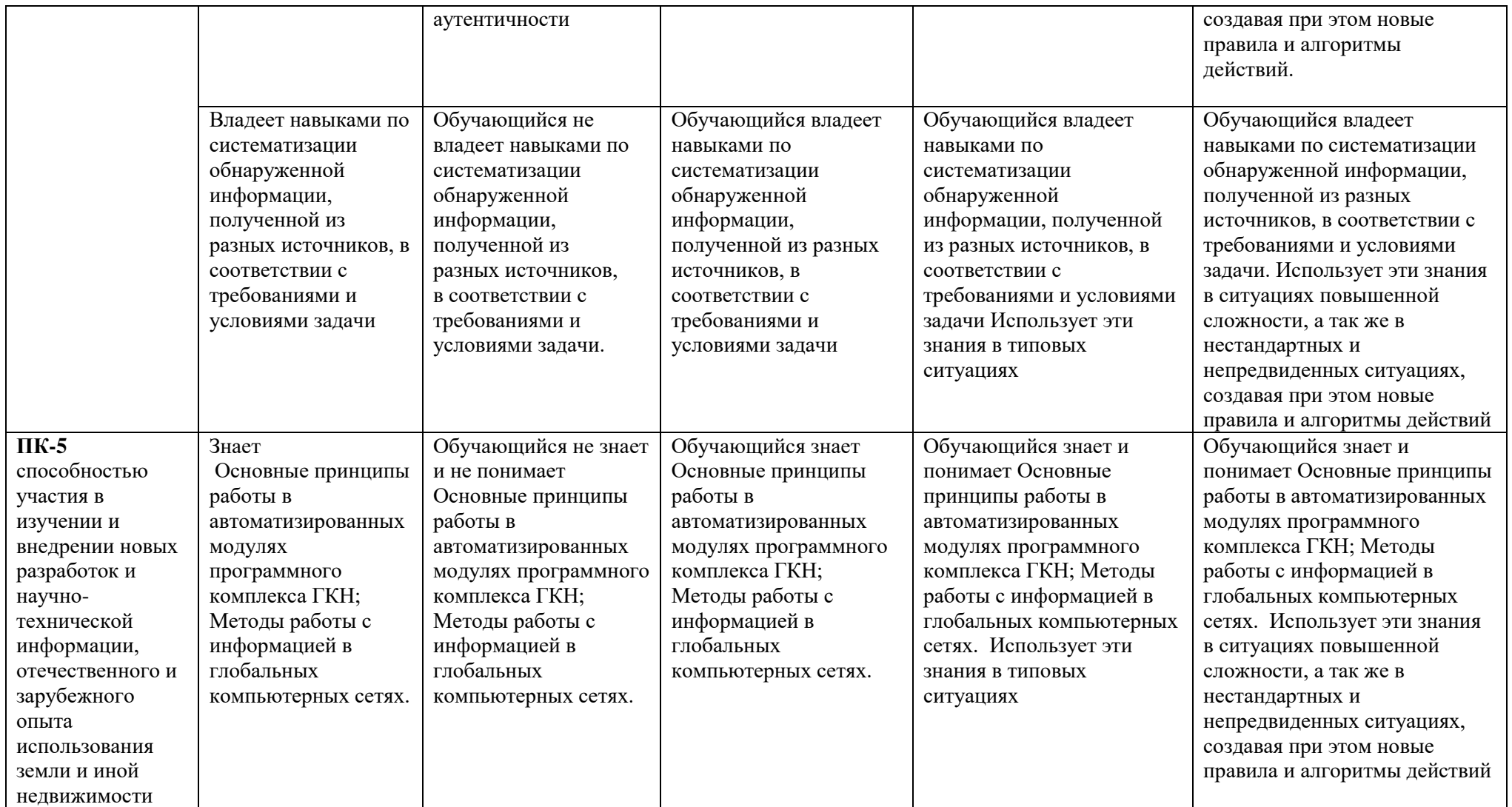

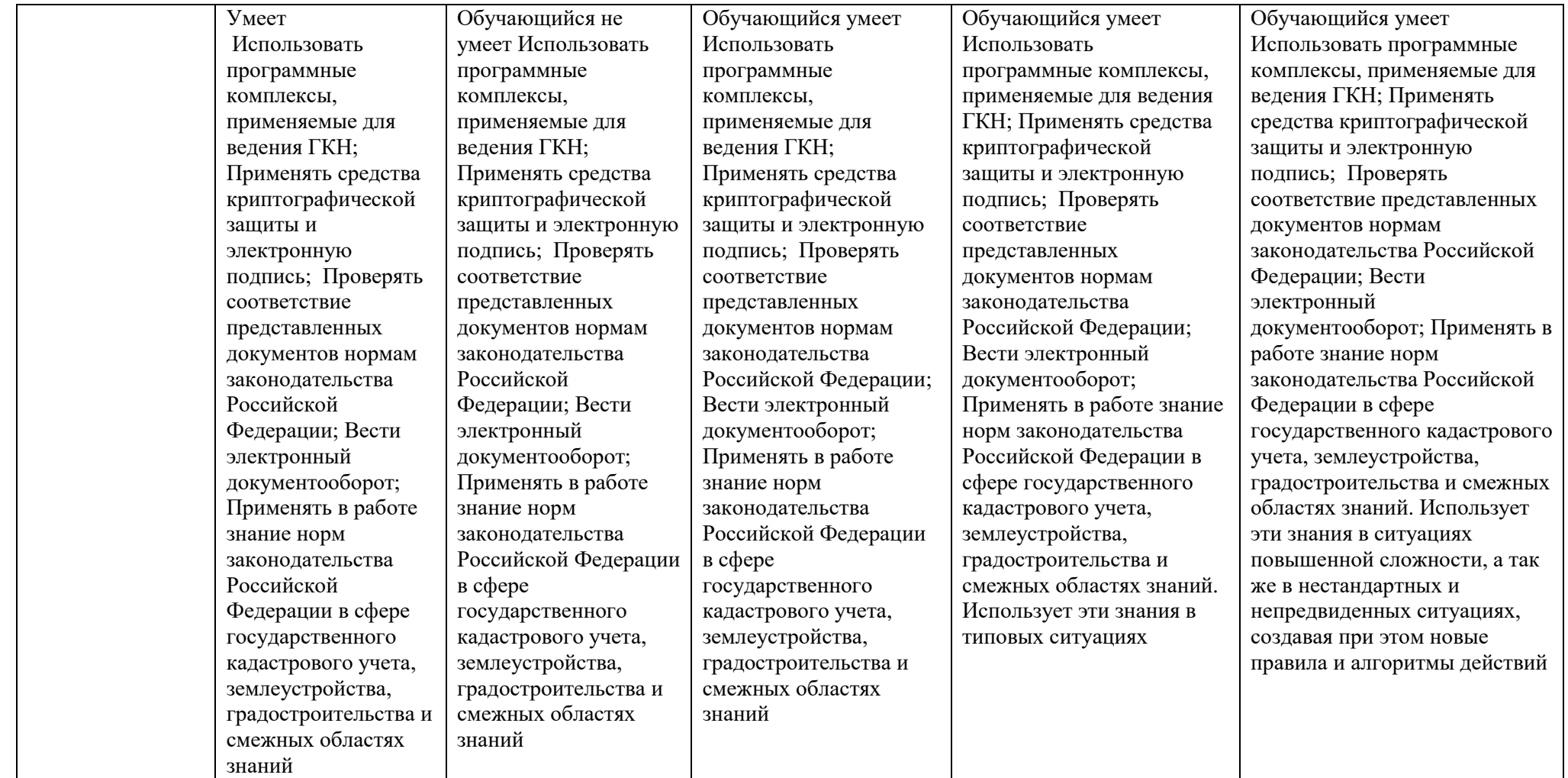

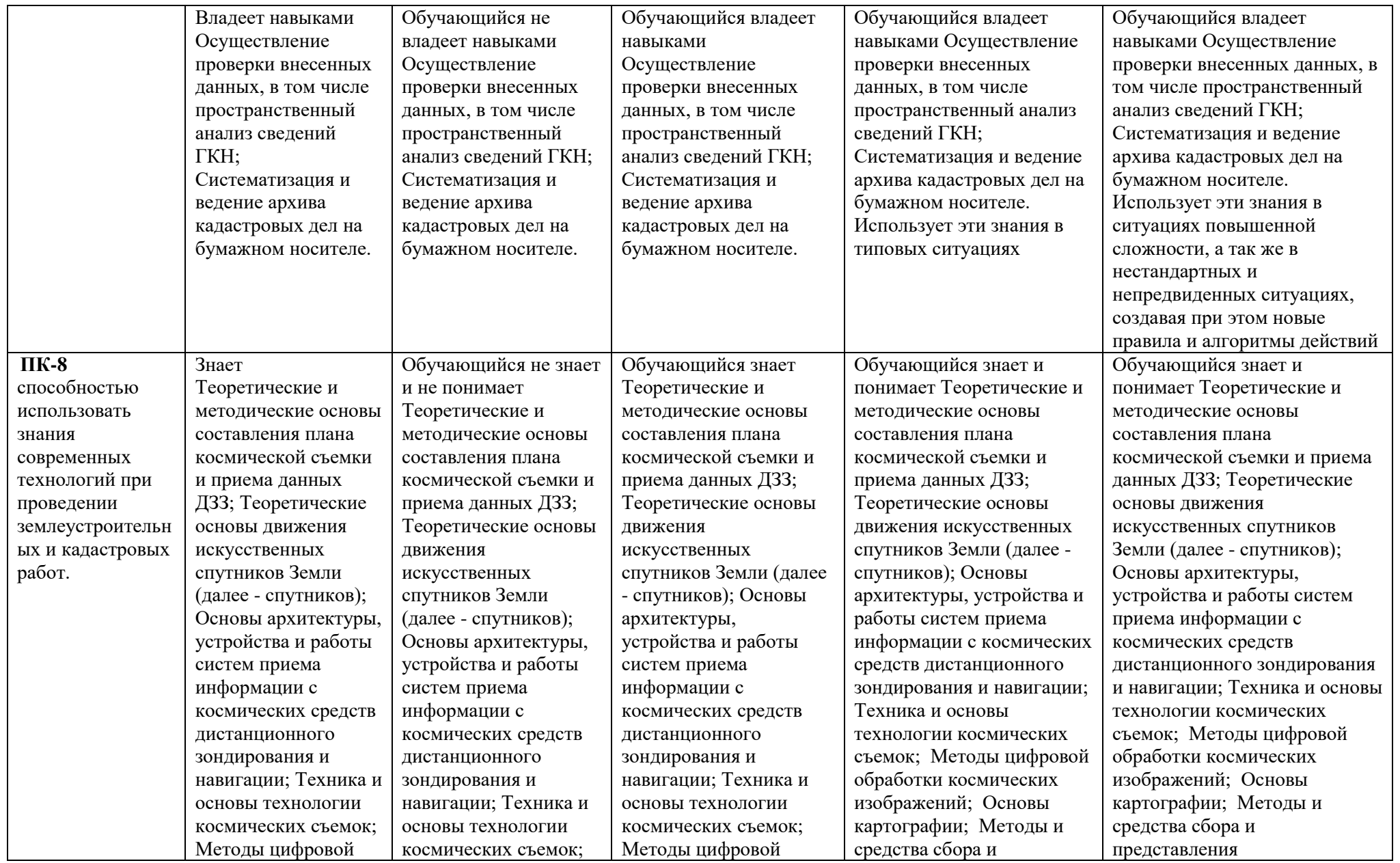

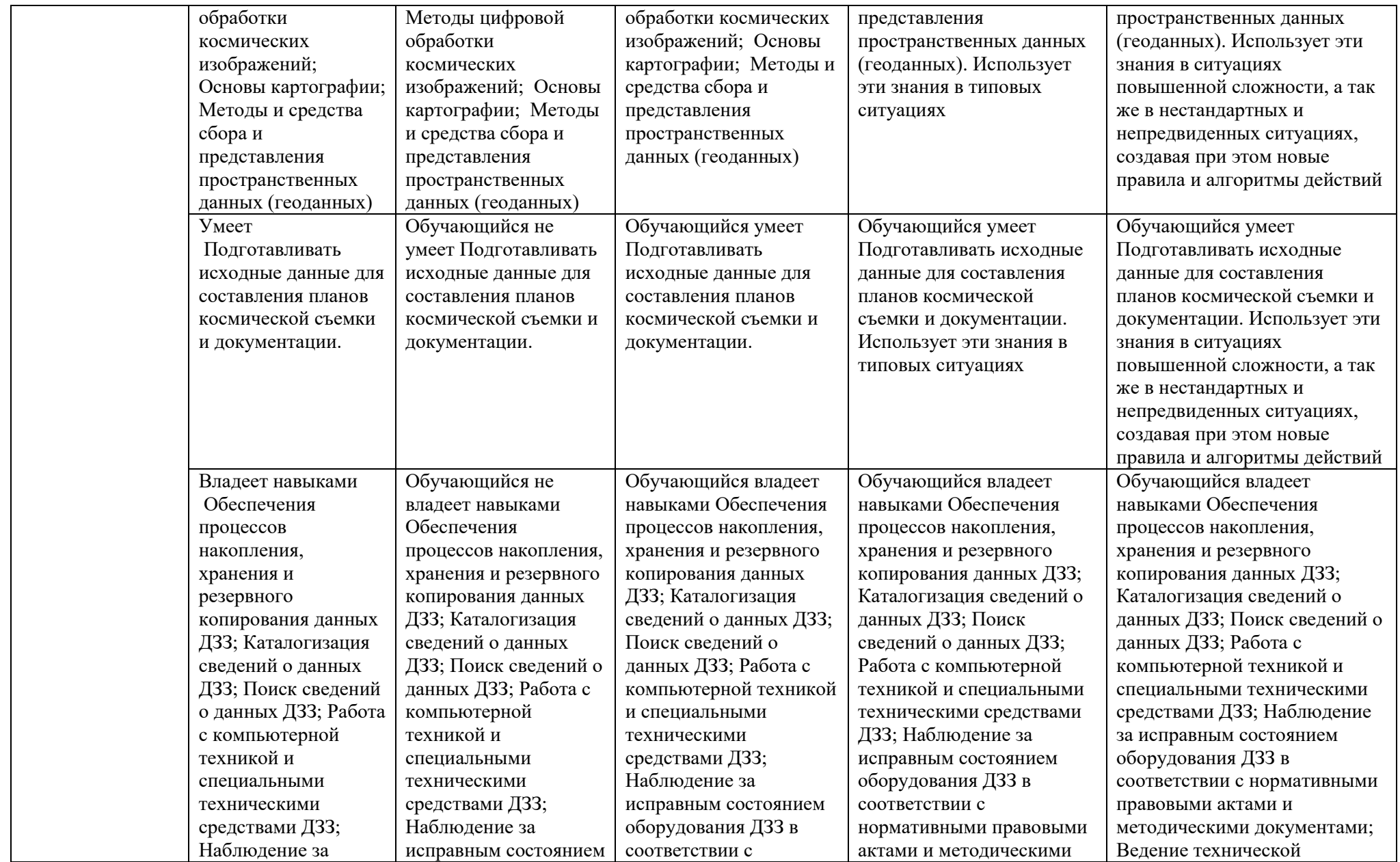

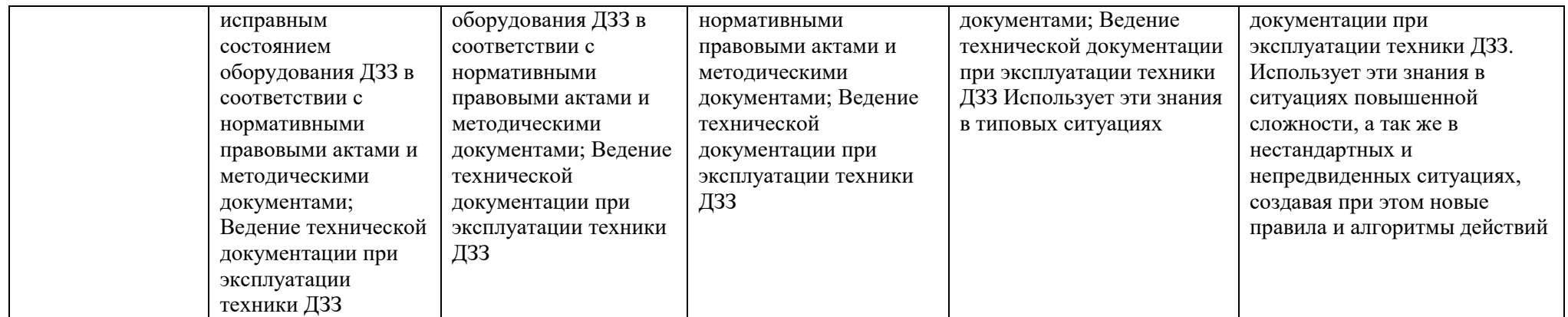

# **1.2.3. Шкала оценивания**

<span id="page-29-0"></span>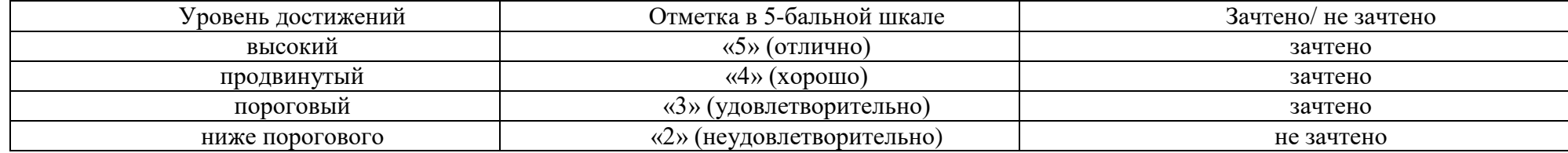

# **2. Типовые контрольные задания или иные материалы, необходимые для оценки знаний, умений, навыков, характеризующих этапы формирования компетенций в процессе освоения образовательной программы**

# **ТИПОВЫЕ ЗАДАНИЯ ДЛЯ ПРОВЕДЕНИЯ ПРОМЕЖУТОЧНОЙ АТТЕСТАЦИИ:**

## **2.1. Зачет**

а) типовые вопросы(задания) (Приложение 1)

б) критерии оценивания.

При оценке знаний на зачете учитывается:

1. Уровень сформированностикомпетенций.

2. Уровень усвоения теоретических положений дисциплины, правильность формулировки основных понятий изакономерностей.

3. Уровень знания фактического материала в объемепрограммы.

4. Логика, структура и грамотность изложениявопроса.

5. Умение связать теорию спрактикой.

6. Умение делать обобщения, выводы.

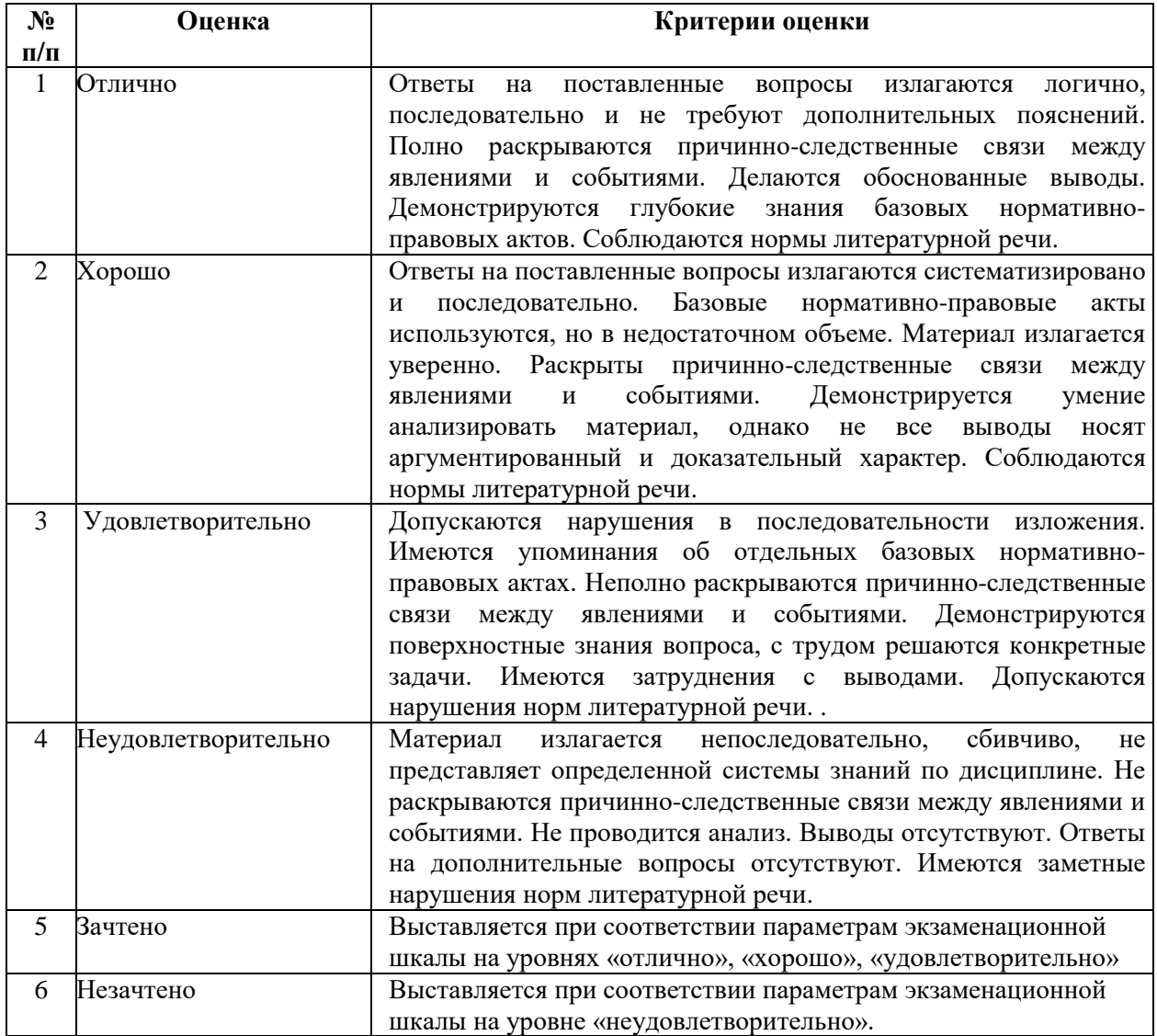

# **ТИПОВЫЕ ЗАДАНИЯ ДЛЯ ТЕКУЩЕГО КОНТРОЛЯ**

# **2.2. Контрольная работа**

а) типовые вопросы(задания) (Приложение 2)

б) критерии оценивания

Выполняется в письменной форме. При оценке работы студента учитывается:

1. Правильность оформления контрольной работы (реферата, доклада, эссе и т.д.)

2. Уровень сформированностикомпетенций.

3. Уровень усвоения теоретических положений дисциплины, правильность формулировки основных понятий изакономерностей.

4. Уровень знания фактического материала в объемепрограммы.

- 5. Логика, структура и грамотность изложения письменнойработы.
- 6. Умение связать теорию спрактикой.

7. Умение делать обобщения, выводы.

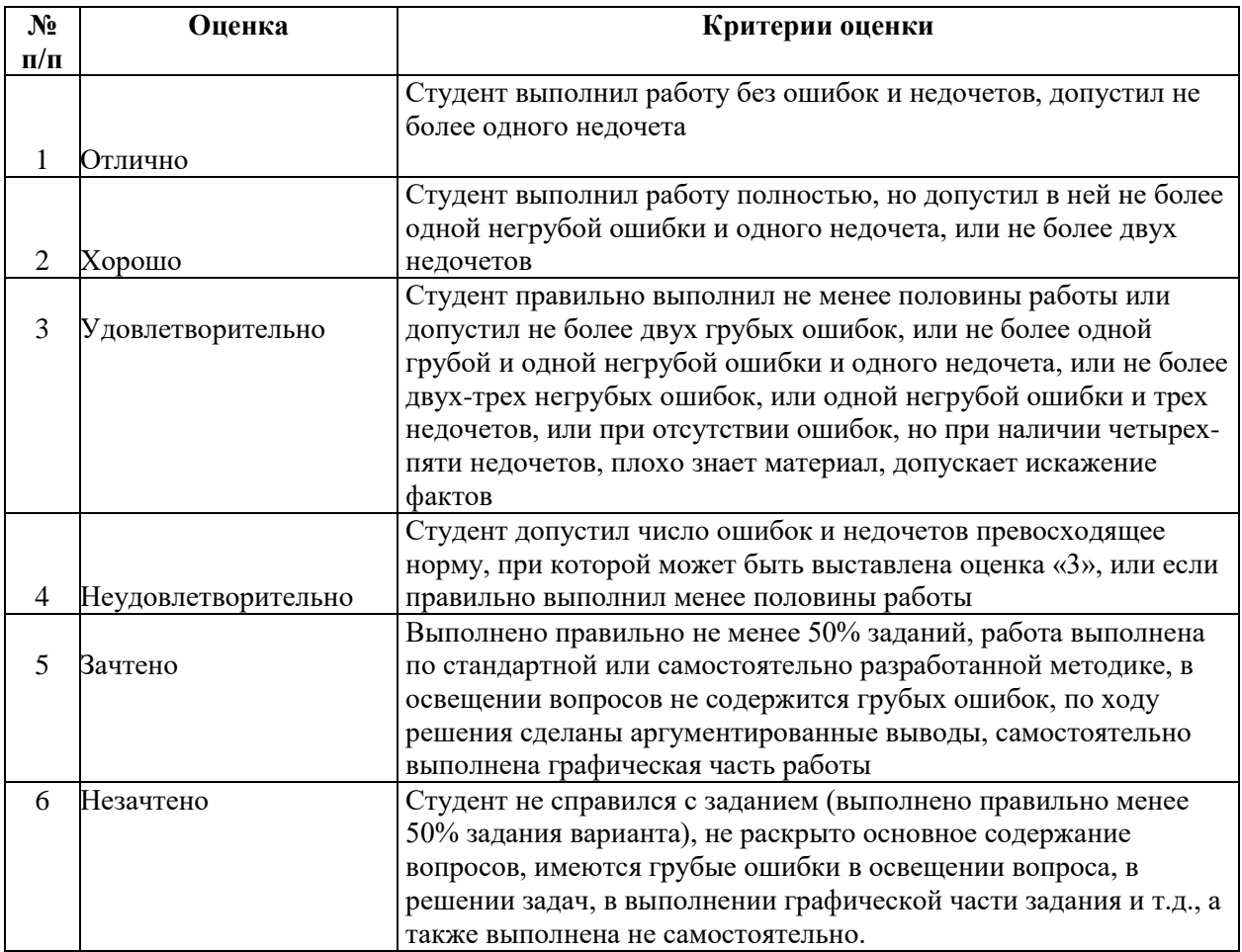

# **2.3. Опрос (устный).**

а) типовые вопросы (задания) (Приложение 3):

б) критерии оценивания

При оценке знаний на опросе (устном) учитывается:

1. Полнота и глубина ответа (учитывается количество усвоенных фактов, понятий и т.п.);

2. Сознательность ответа (учитывается понимание излагаемого материала);

3.Логика изложения материала (учитывается умение строить целостный, последовательный рассказ, грамотно пользоваться специальной терминологией);

4. Рациональность использованных приемов и способов решения поставленной учебной задачи (учитывается умение использовать наиболее прогрессивные и эффективные способы достижения цели);

5. Своевременность и эффективность использования наглядных пособий и технических средств при ответе (учитывается грамотно и с пользой применять наглядность и демонстрационный опыт при устном ответе);

6. Использование дополнительного материала (обязательное условие);

7. Рациональность использования времени, отведенного на задание (не одобряется затянутость выполнения задания, устного ответа во времени, с учетом индивидуальных особенностей студентов).

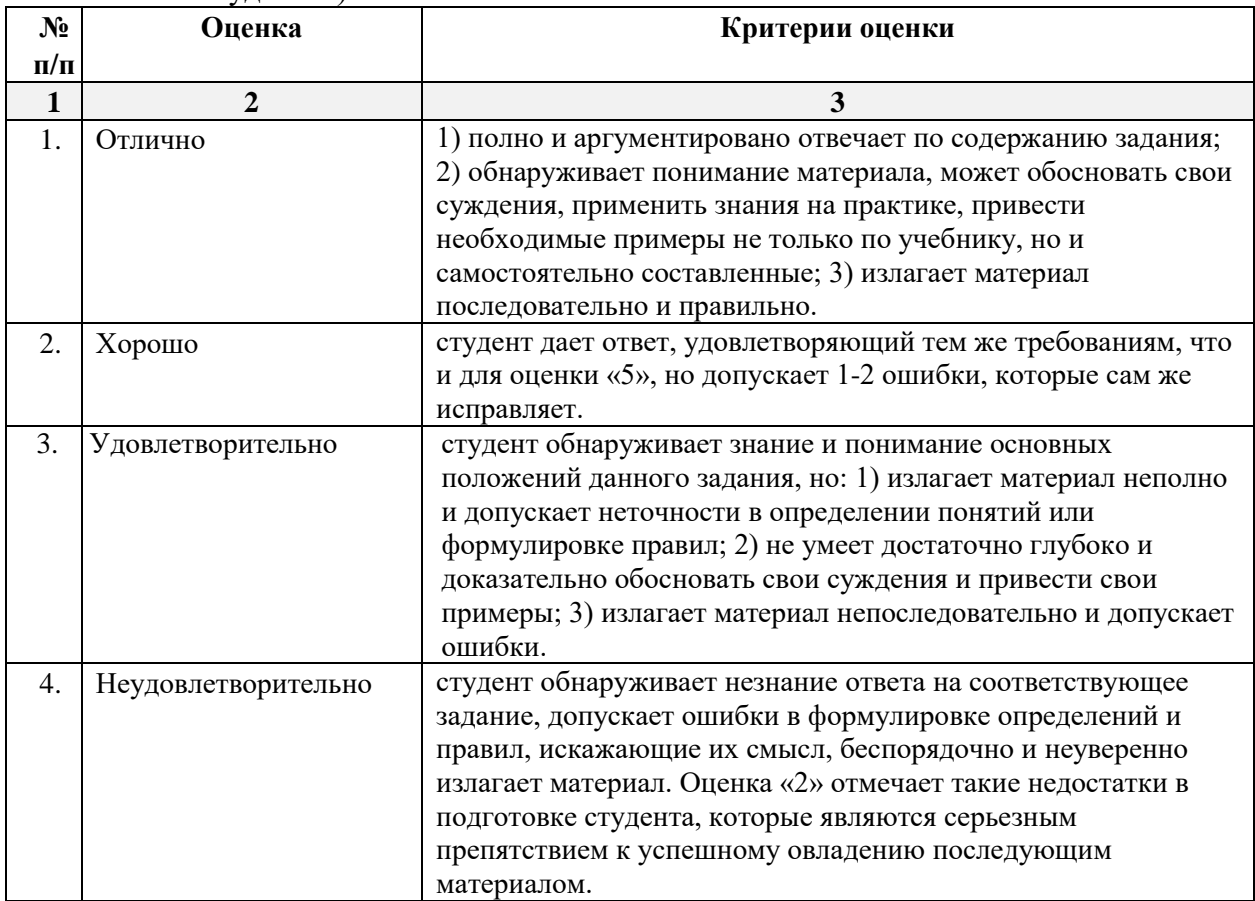

# **2.4. Тест**

а) типовые вопросы (задания) для входного тестирования (Приложение 4)

б) типовые вопросы (задания) для итогового тестирования (Приложение 5)

в) критерии оценивания

При оценке знаний по результатам тестов учитывается:

- 1. Уровень сформированности компетенций.
- 2. Уровень усвоения теоретических положений дисциплины, правильность формулировки основных понятий и закономерностей.
- 3. Уровень знания фактического материала в объеме программы.
- 4. Логика, структура и грамотность изложения вопроса.
- 5. Умение связать теорию с практикой.

6. Умение делать обобщения, выводы.

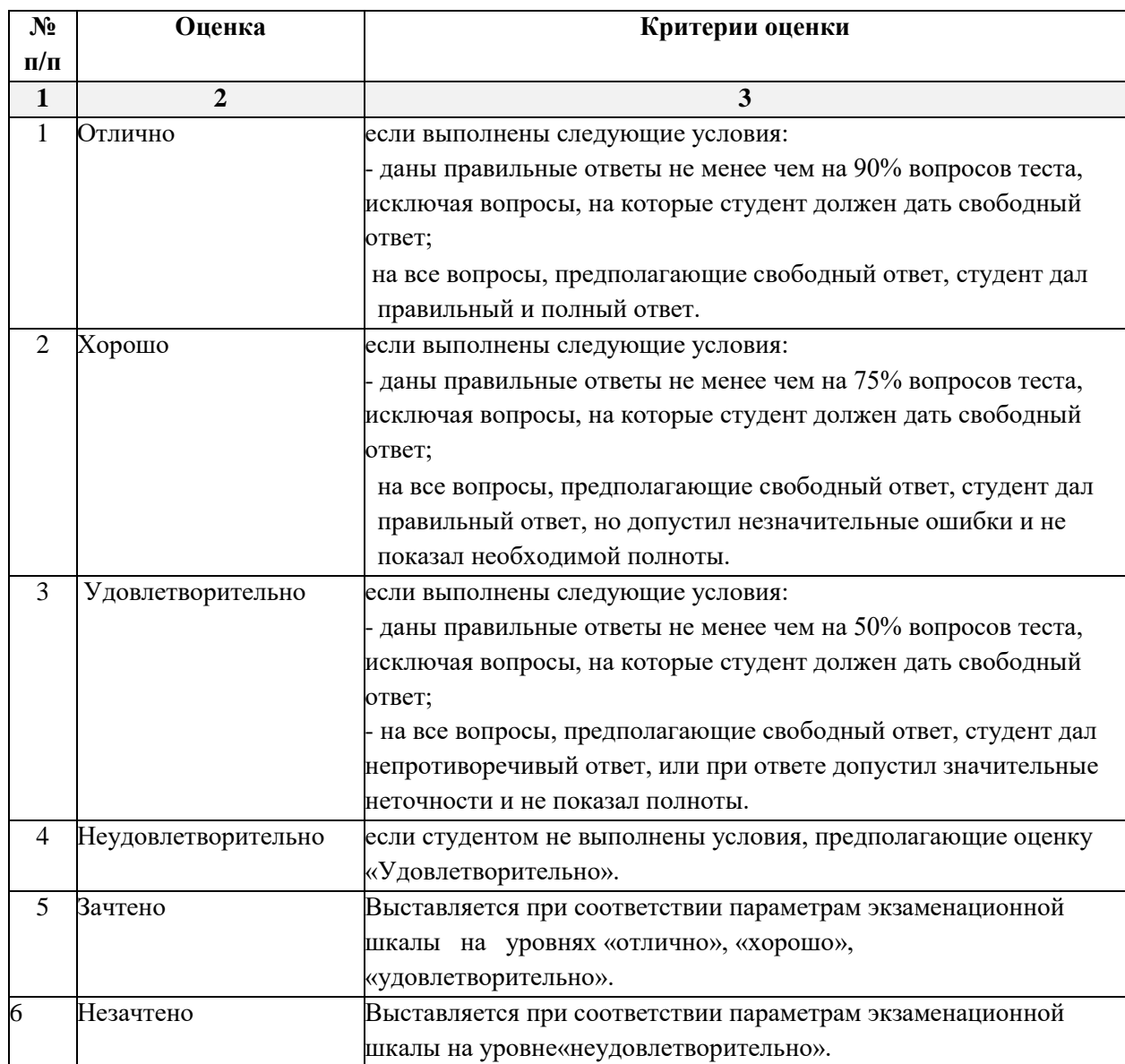

# <span id="page-33-0"></span>**3. Перечень и характеристики процедуры оценивания знаний, умений, навыков, характеризующих этапы формирования компетенций**

Процедура проведения текущего контроля успеваемости и промежуточной аттестации обучающихся по дисциплине регламентируется локальным нормативным актом.

# **Перечень и характеристика процедур текущего контроля успеваемости и промежуточной аттестации по дисциплине**

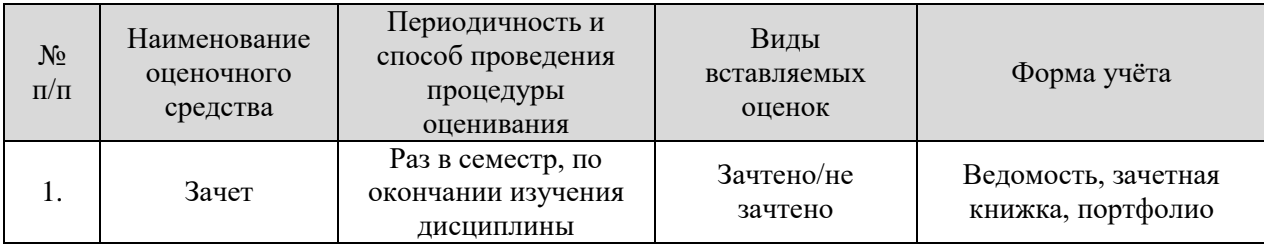

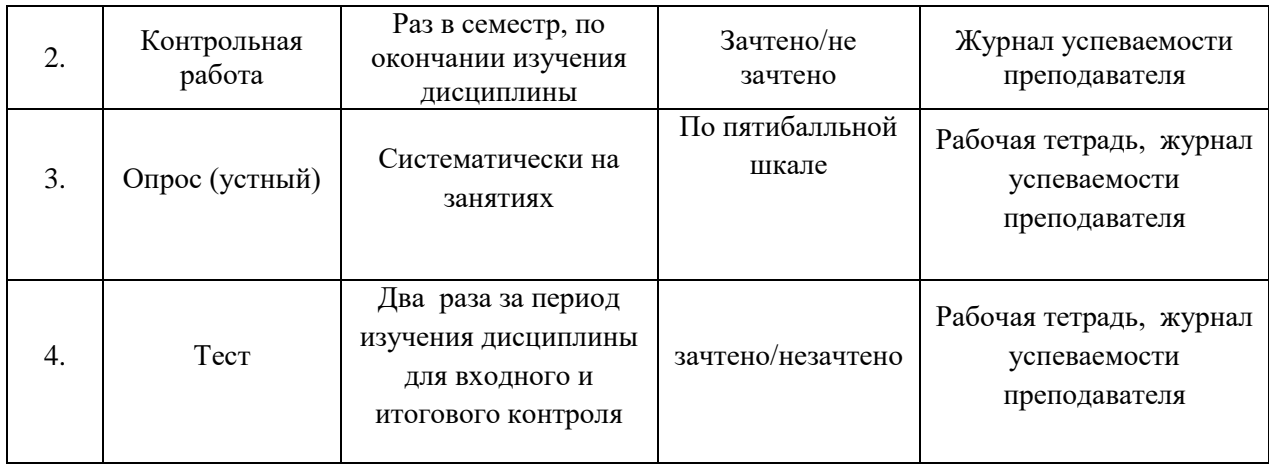

## <span id="page-35-0"></span>**Типовые вопросы к зачету по дисциплине «Компьютерная графика и топографика» УК-5 (знать, уметь владеть навыками)**

1. Методы проецирования. Основные плоскости проекций.

2. Предмет и задачи инженерной графики

3. Проецирование прямой линии. Построение проекций прямых общего ичастного положения, проецирующих прямых и пр.

4. Проецирование плоскости общего положения. Построение проекций плоскойфигуры.

5. Общие правила оформления чертежей: форматы, основные надписи, масштабы, линии чертежа, чертежные шрифты.

6. Чем отличаются шрифты печатные от курсивных. Что обозначают индексы, проставляемые рядом с названием гарнитуры шрифта

7. Общие сведения о компьютерной графике.

8. Математические основы компьютерной графики: графические объекты, примитивы и их атрибуты.

9. Графические языки.

10. Сферы применения компьютерной графики.

11. Способы создания цифровых графических объектов.

12. Растровая и векторная графика.

13. Пути поиска, оценки и анализа информации для организации системного подхода к решению проблемных ситуаций и решения производственных задач.

14. Проведение выбора информационных ресурсов для поиска информации в соответствии с поставленной задачей.

15. Проведение оценки соответствия выбранного информационного ресурса критериям полноты и аутентичности.

16. Систематизации обнаруженной информации, полученной из разных источников, в соответствии с требованиями и условиями задачи.

### **ПК-5 (знать, уметь, владеть навыками)**

17. Основные принципы работы в автоматизированных модулях программного комплекса ГКН.

18. Методы работы с информацией в глобальных компьютерных сетях.

19. Использовать программные комплексы, применяемые для ведения ГКН.

20. Применять средства криптографической защиты и электронную подпись.

21. Проверять соответствие представленных документов нормам законодательства Российской Федерации.

22. Вести электронный документооборот.

23. Применять в работе знание норм законодательства Российской Федерации в сфере государственного кадастрового учета, землеустройства, градостроительства и смежных областях знаний.

24. Осуществление проверки внесенных данных, в том числе пространственный анализ сведений ГКН.

25. Систематизация и ведение архива кадастровых дел на бумажном носителе..

# **ПК-8 (знать, уметь, владеть навыками)**

26. Векторные файлы. Растровые файлы. Структура растрового файла

27. Разрешение векторного изображения. Разрешение растрового изображения.

28. Математические основы компьютерной графики: графические объекты ипреобразования с ними в двухмерном (трехмерном) пространстве.

29. Инструменты и принадлежности для топографического черчения. Основныеприемы и методы топографического черчения.

30. Отображение цветов. Определение цвета с помощью палитры. Типы палитр.

31. Основные возможности редакторов.

32. Теоретические и методические основы составления плана космической съемки и приема данных ДЗЗ.

33. Теоретические основы движения спутников.

34. Основы архитектуры систем приема информации с космических средств дистанционного зондирования и навигации.

35. Техника и основы технологии космических съемок.

36. Основы картографии,.

37. Методы цифровой обработки космических изображений.

38. Методы и средства сбора и представления геоданных.

39. Подготовка исходных данных для составления планов космической съемки и документации.

40. Топографическая съемка и ее составные части.

41. Основные задачи топографии.

42. Обеспечение процессов накопления, хранения и резервного копирования данных ДЗЗ.

43. Каталогизация сведений о данных ДЗЗ.

44. Поиск сведений о данных ДЗЗ.

45. Работа с компьютерной техникой и специальными техническими средствами ДЗЗ.

46. Наблюдение за исправным состоянием оборудования ДЗЗ в соответствии с нормативными правовыми актами и методическими документами.

47. Ведение технической документации при эксплуатации техники ДЗЗ..

48. Оформление топографических карт и планов: цветовое и шрифтовоеоформление; размещение подписей названий объектов на картах.

49. Сжатие данных. Сжатие с потерями и без потерь. Симметричное и асимметричное сжатие.

50. Формат Adobe PDF. Возможности, назначение, области применения.

51. Картографические условные знаки.

# <span id="page-37-0"></span>**Типовые вопросы (задания) к контрольной работе по дисциплине «Компьютерная графика и топографика» УК-1, ПК-5, ПК-8 (уметь, владеть навыками)**

1.Контрольная работа

Формирование векторного изображения по растровому образцу, в графическом редакторе.

Вариант №1

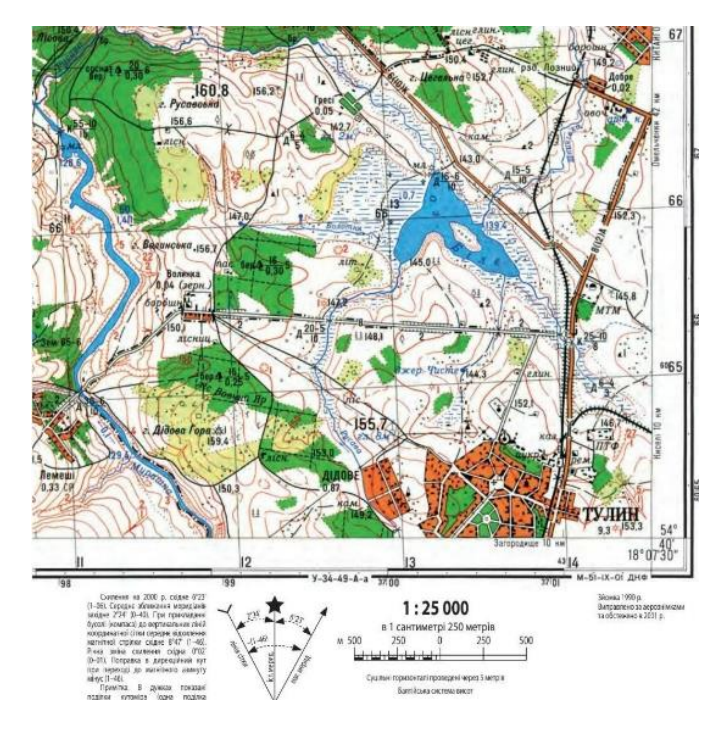

# Вариант №2

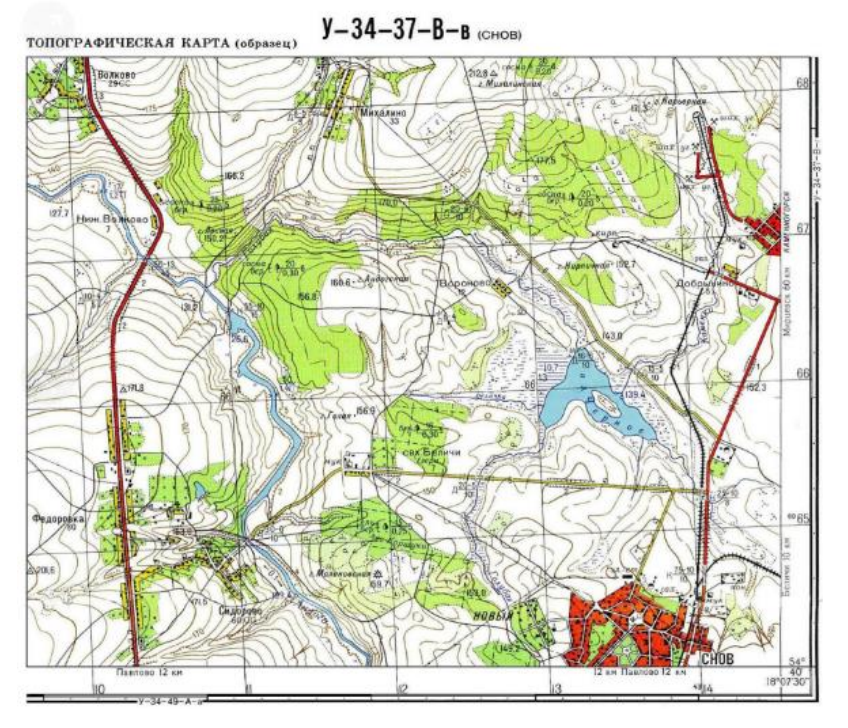

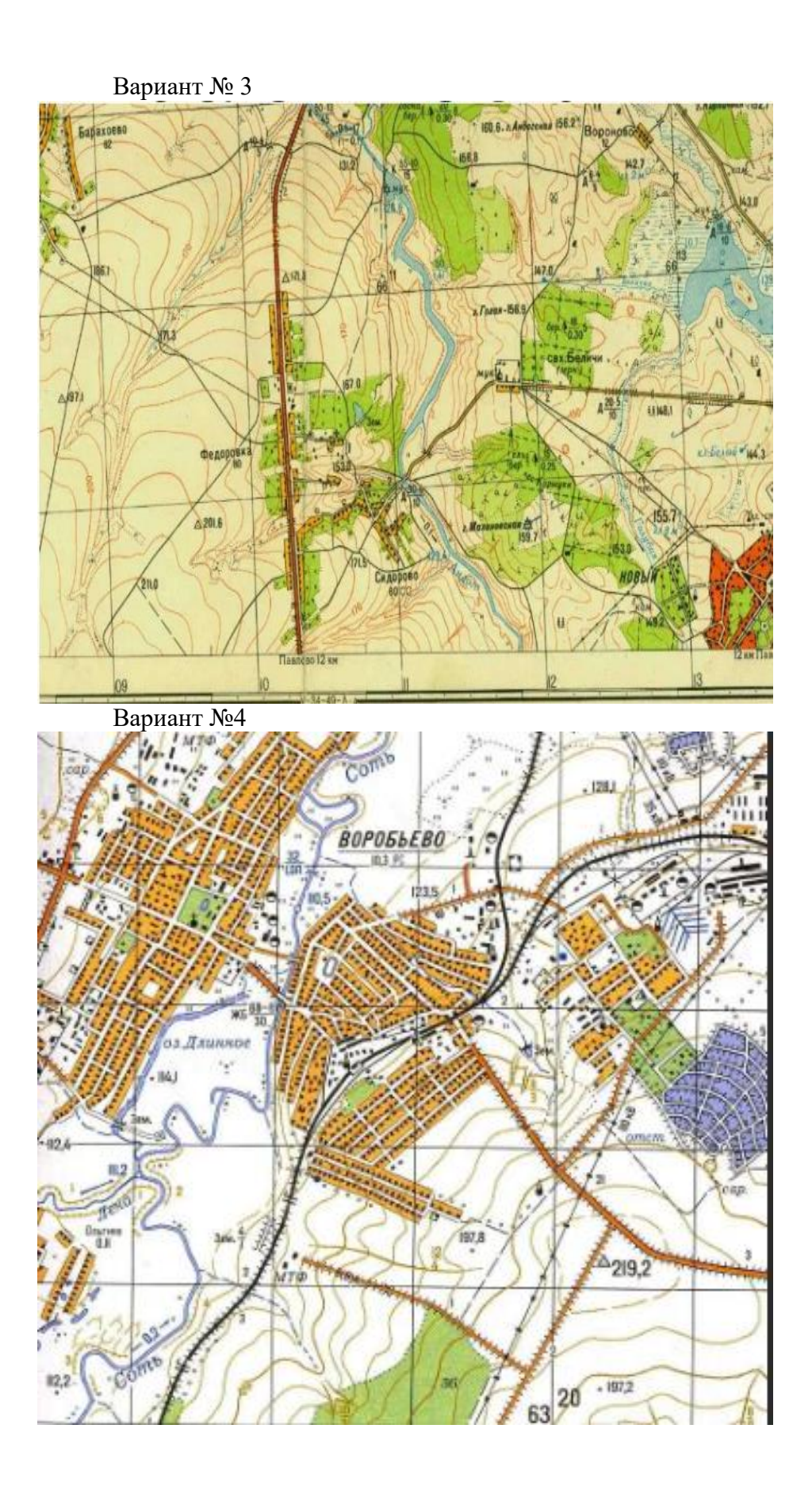

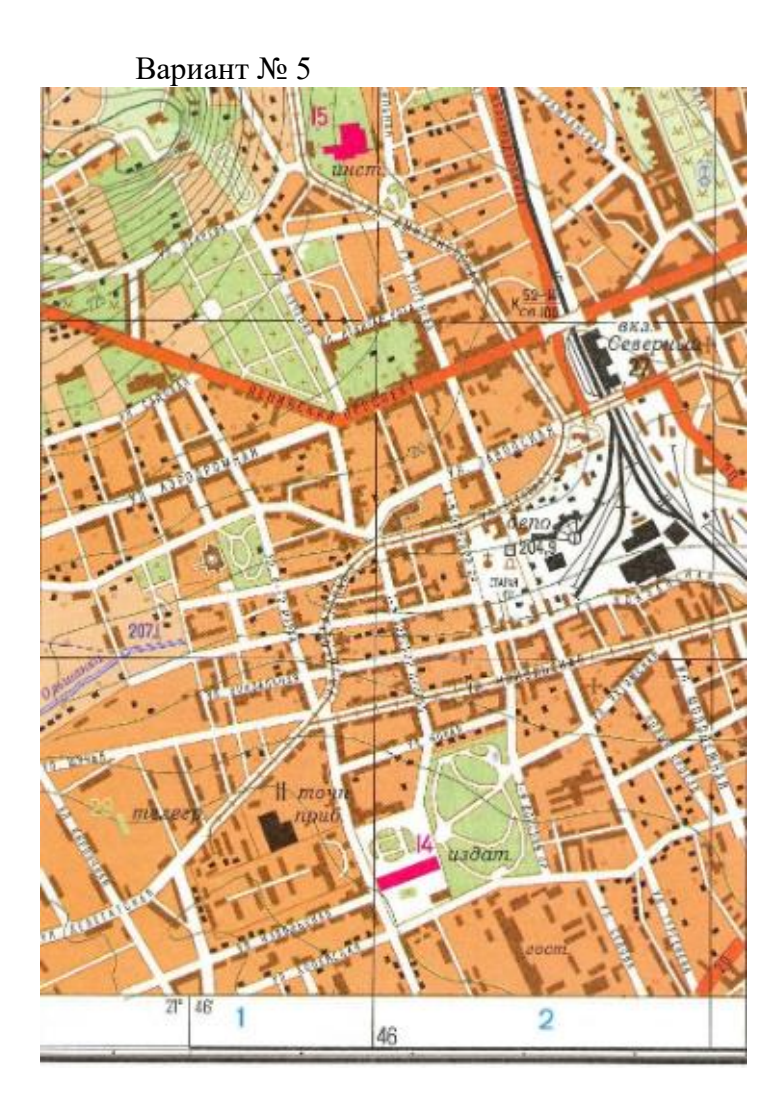

Вариант  $\mathcal{N}_2$ 6

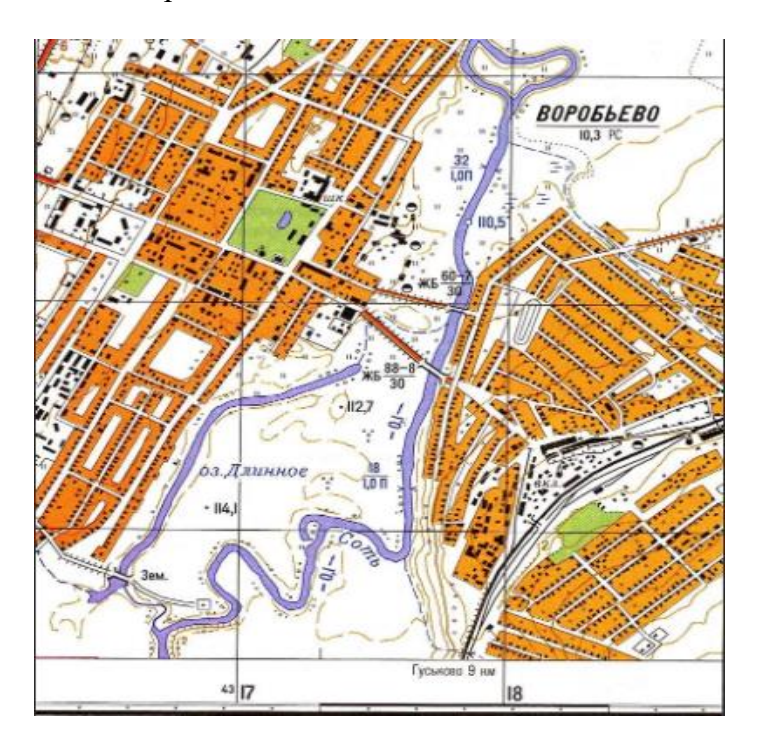

### **Типовой комплект вопросов (заданий) для устного опроса по дисциплине «Компьютерная графика и топографика» ПК-5, УК-1, ПК-8 (знать)**

- 1. Основные понятия компьютерной графики, используемое оборудование и программное обеспечение.
- 2. Назначение и интерфейс редактора растровой графики GIMP.
- 3. Принципы растровой графики.
- 4. Интерфейс редактора растровой графики.
- 5. Создание и сохранение растровых документов, форматы растровых файлов.
- 6. Основные функции обработки растрового изображения, понятие слоя.
- 7. Назначение и интерфейс редактора векторной графики Inkscape.
- 8. Принципы векторной графики.
- 9. Интерфейс редактора векторной графики.
- 10. Создание и сохранение векторных документов, форматы векторных файлов.
- 11. Основные функции обработки векторного изображения, понятие объекта, контура, слоя.
- 12. Технические средства компьютерной графики
- 13. Работа с растровым изображением в GIMP.
- 14. Устранение дефектов растровой топографической основы.
- 15. Окраска отдельных фрагментов изображения (угодий, водных объектов, лесных площадей и т.д.)
- 16. Подготовка планово-картографической основы документов землеустройства средствами графического редактора.
- 17. Компенсация искажений сканированных изображений.
- 18. «Сшивка» топоосновы из отдельных отсканированных фрагментов.
- 19. Принципы цветовой коррекции изображения при подготовке плановокартографической основы.
- 20. Окраска основного изображения на графических документах землеустройства
- 21. Компоновка графических документов землеустройства средствами графического редактора.
- 22. Вычерчивание элементов компоновки: рамка, экспликация, условные обозначения, штамп средствами графического редактора.
- 23. Шрифтовое оформление документа и рациональное расположение надписей внутри требуемого формата листа.
- 24. Приемы размещения основных элементов графического документа на определенном формате листа

## <span id="page-41-0"></span>**Типовой комплект заданий для входного тестирования по дисциплине «Компьютерная графика и топографика» ПК-5, УК-1, ПК-8 (знать, уметь)**

### *Вопрос №1*

Для вывода графической информации в персональном компьютере используется мышь

- клавиатура
- экран дисплея (правильный)
- сканер

### *Вопрос №2*

Устройство не имеет признака, по которому подобраны все остальные устройства из приведенного ниже списка:

- сканер (правильный)
- плоттер
- графический дисплей

принтер

*Вопрос №3* 

Точечный элемент экрана дисплея называется:

точкой

- зерном люминофора
- пикселем (правильный)
- растром

### *Вопрос №4*

Сетку из горизонтальных и вертикальных столбцов, которую на экране образуют пиксели, называют:

- видеопамятью
- видеоадаптером
- растром (правильный)
- дисплейным процессором

### *Вопрос №5*

Графика с представлением изображения в виде совокупностей точек называется:

- фрактальной
- растровой (правильный)
- векторной
- прямолинейной

### *Вопрос №6*

Пиксель на экране цветного дисплея представляет собой:

совокупность трех зерен люминофора (правильный)

зерно люминофора

электронный луч

совокупность 16 зерен люминофора

## *Вопрос №7*

Видеоадаптер - это:

устройство, управляющее работой графического дисплея (правильный)

программа, распределяющая ресурсы видеопамяти

электронное, энергозависимое устройство для хранения информации о графическом изображении

дисплейный процессор

## *Вопрос №8*

Видеопамять - это:

электронное, энергозависимое устройство для хранения двоичного кода изображения, выводимого на экран (правильный)

программа, распределяющая ресурсы ПК при обработке изображения

устройство, управляющее работой графического дисплея

часть оперативного запоминающего устройства

### *Вопрос №9*

Для хранения 256-цветного изображения на один пиксель требуется:

2 байта

 $\Box$  4 бита

256 битов

1 байт (правильный)

### *Вопрос №10*

Устройство не имеет признака, по которому подобраны все остальные устройства из приведенного списка:

джойстик

мышь

принтер (правильный)

### трекбол

## *Вопрос №11*

В процессе преобразования растрового графического файла количество цветов уменьшилось с65 536 до 256. Объем файла уменьшится в:

 $\Box$  4 раза

2 раза (правильный)

8 раз

 $\Box$  16 раз

# *Вопрос №12*

Графика с представлением изображения в виде последовательности точек со своими координатами, соединенных между собой кривыми, которые описываются математическими уравнениями, называется

фрактальной

растровой

векторной (правильный)

прямолинейной

### *Вопрос №13*

Применение векторной графики по сравнению с растровой:

не меняет способы кодирования изображения

увеличивает объем памяти, необходимой для хранения изображения

не влияет на объем памяти, необходимой для хранения изображения, и на трудоемкость редактирования изображения

сокращает объем памяти, необходимой для хранения изображения, и облегчает редактирование последнего (правильный)

## **Типовой комплект заданий для итогового тестирования по дисциплине «Компьютерная графика и топографика» УК-1, ПК-5, ПК-8. (знать, уметь)**

## **Вариант 1.**

1. Растровые изображения это –

А) Массив пикселов, одинаковых по размеру и форме, расположенных в узлах регулярной сетки.

В) Совокупность сложных и разнообразных геометрических объектов.

С) Совокупность сложных и разнообразных геометрических объектов, одинаковых по размеру.

2. Векторное изображение это –

А) Совокупность сложных и разнообразных геометрических объектов, одинаковых по размеру.

В) Совокупность сложных и разнообразных геометрических объектов.

С) Массив пикселов, одинаковых по размеру и форме, расположенных в узлах регулярной сетки.

3. Недостатком каких изображений является большой объем памяти для хранения –

- А) Пиксельных
- В) Векторных

С) Растровых

### 4. Редактор CorelDraw является

А) Пиксельным редактором

В) Растровым редактором

С) Векторным редактором

5. Чтобы открыть окно инструментов надо выполнить

А) Инструменты - настройка

В) Окно – Панели – Набор инструментов

С) Окно - Панели инструментов- Стандартная

6. Треугольник в нижнем правом углу инструмента означает

А) С кнопкой не связан ни один инструмент

В) Можно дополнительно взять инструмент ТРЕУГОЛЬНИК

С) С кнопкой связан не один, а несколько инструментов.

7. Назначение экранной палитры цветов

А) Для задания цвета заливки и обводки объектов иллюстрации

В) Для задания цвета заливки страницы.

С) Для задания цвета заливки обводки и объектов иллюстраций.

8. Докеры (dockers) это

А) Дополнительные окна

В) Специальные инструменты для рисования

С) Пристыковываемые окна

9. Чтобы начать работу с чистого листа в CorelDraw в окне приветствия надо выбрать

А) New В) Open С) New From Template

10. Если в окне открыто несколько файлов, переключаться между ними можно А) Window (Ctrl-Tab) В) Window (Shift-Tab) C) Window (Ctrl- Shift)

11. Как поменять ориентацию только нужной страницы в документе А) Switch Page Orientation В) Layout – Page Setup С) Insert Page After

12. Открытие, закрытие, сохранение, импорт документа находится в меню А) View (Вид) В) Edit (Правка) С) File (Файл)

13. Если требуется создать копию файла, или сохранить его в другой папке или другом формате используется команда

А) File – Save (Файл - Сохранить) В) File – SaveAs (Файл - Сохранить как)

С) Файл - Сохранить как шаблон.

14. Чтобы отрыть цветовые палитры выполнить

А) Окно – Цветовые палитры

В) Окно - Окна настройки

С) Инструменты – Управление цветом.

## **Вариант 2.**

1. Рамка выделения это –

А) Рамка вокруг объекта на экране

В) Группа из восьми маркеров, обозначающих на экране габариты выделенного объекта или нескольких объектов.

С) Рамка, обозначающая на экране выделенный объект.

2. Элементы рамки выделения используются для

А) Преобразования объектов

В) Для заливки объекта

С) для вырезки объекта.

3. Если при построении прямоугольника удерживать клавишу Shift

А) строится квадрат

В) Прямоугольник строится с правого верхнего маркера

С) Прямоугольник строится из середины

4. Чтобы закруглить углы прямоугольника надо

А) Shape (Форма) – щелчок по нужному углу - Перетащить угловой узел

В) Углы закруглить нельзя

С) Shape (Форма) – Перетащить угловой узел

5. Чтобы закруглить один угол прямоугольника надо

А) Shape (Форма) – Щелчок по нужному углу - Перетащить угловой узел

В) Shape (Форма) – Перетащить угловой узел

С) Нарисовать инструментом ФОРМА этот угол.

6. Панель атрибутов для эллипса содержит кнопки

А) Arc (Дуга)

В) Ellipse (Эллипс) Pie(Сектор) Arc (Дуга)

С) Ellipse (Эллипс)

7. Инструмент для рисования многоугольников

А) Shape (Форма)

В) Polygon (многоугольник)

С) Perfectshape (Стандартные фигуры)

8. Назначение инструмента NumberofPointsofPolygon (Количество узлов базового многоугольника)

А) Определяет базовый многоугольник

В) Определяет количество углов многоугольника

С) Определяет сколько узлов будет равномерно размещено вдоль границы эллипса на базе которго строится многоугольник.

9. Инструментом Star можно построить

А) Правильную звезду

В) Сложную звезду

С) Любой многоугольник

10. Чем больше значение Sharpnessofpolygon (Заострение многоугольника)

А) Тем тупее лучи звезды

В) Тем больше углов у звезды

С)Тем острее лучи звезды

11. Симметричные спирали это спирали у которых

А) Расстояние между двумя смежными витками спирали, измеренное вдоль радиуса, проведенного из ее центра, равномерно увеличивается пропорционально некоторой константе.

В) Расстояние между двумя смежными витками спирали, измеренное вдоль радиуса, проведенного из ее центра, одинаково для всей спирали.

С) Расстояние между двумя смежными витками спирали, измеренное вдоль радиуса, проведенного из ее центра, равномерно увеличивается в несколько раз.

12. Логарифмическая спираль это спираль у которой

А) Расстояние между двумя смежными витками спирали, измеренное вдоль радиуса, проведенного из ее центра, равномерно увеличивается пропорционально некоторой константе.

В) Расстояние между двумя смежными витками спирали, измеренное вдоль радиуса, проведенного из ее центра, равномерно увеличивается в несколько раз.

С) Расстояние между двумя смежными витками спирали, измеренное вдоль радиуса, проведенного из ее центра, одинаково для всей спирали.

13. В поле ScaleFactor (коэффициент масштабирования) содержатся

А) Коэффициенты линейного растяжения и сжатия объекта

В) Коэффициенты линейного растяжения и сжатия объекта вдоль одной из сторон

С) Значения управляющей операции поворота объекта

14. Инструмент для построения сетки

А) GraphPaper (Диаграммная сетка)

В) Polygon (многоугольник)

С) Perfectshape (Стандартные фигуры)